# Peer Review

Export Reports to Excel July 2003 Enhancement

Review User Group May 29, 2003

# Background

- The ability to output Review reports to Excel has been a priority for the RUG.
- Having report results in Excel allows users to manipulate, sort, modify data as needed – critical for multi-project applications.
- Last year, Discoverer (an Oracle tool) was selected to meet this need but budget constraints caused this initiative to be delayed.
- Development team researched and can meet the need without Discoverer more cost effective (\$115K vs. \$24K)

# Background - continued

- March 10<sup>th</sup>, RUG selected three reports for initial release: Administrative Data, Assignments – Master Copy, Composite Score.
- Prototype was developed.
- Focus Group met on April 11 to review prototype; gave recommendations on how to best lay out data in Excel.
- Development began work and discovered they could accomplish one more report – Voter Matrix.

# 4 New Excel Reports

Administrative Data (Excel)

Assignments – Master Copy (Excel)

Voter Matrix (Excel)

Composite Score (Excel)

# How will the new reports work?

- Choose report from the Reports menu (there will be a separate report for the Excel format).
- Data currently available in PDF version will be shown in Excel. For some, formatting has been slightly changed, footnotes omitted and/or a column for Review Order has been added.
- Choose Options (Hide Subprojects, Sorting, etc.).
- Run Report.
- Report file created is \*.xls format. Excel is launched with report file open.
- File imported is unformatted and can be formatted or modified as needed.

# 4 New Excel Reports Added to Reports Menu

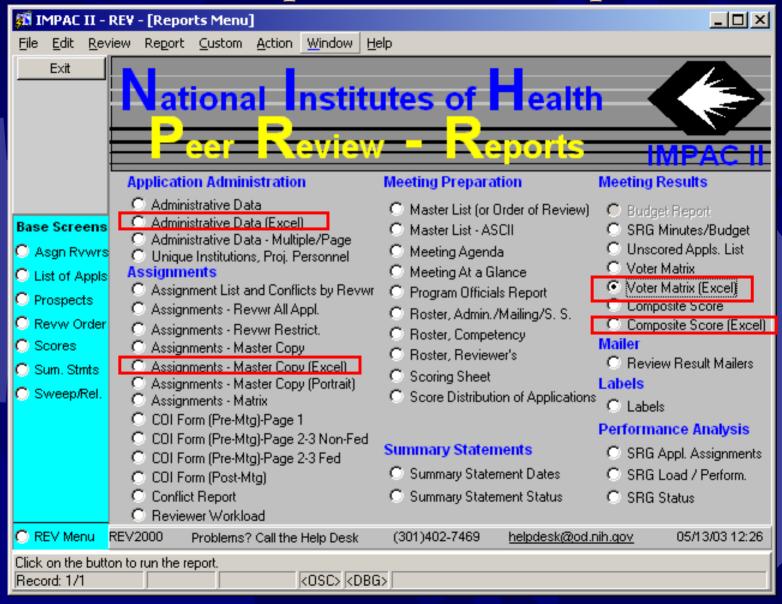

#### Administrative Data (Excel)

| 🌠 IMPAC I                 | I - REV        | -[IMPA    | C II - RE | /]             |                |              |         |          |         |         |              |          | JX       |
|---------------------------|----------------|-----------|-----------|----------------|----------------|--------------|---------|----------|---------|---------|--------------|----------|----------|
| <u>F</u> ile <u>E</u> dit | <u>R</u> eview | Report    | ⊆ustom    | <u>A</u> ction | <u>W</u> indow | <u>H</u> elp |         |          |         |         |              |          |          |
|                           |                |           |           |                | Report         | Paramet      | ers     |          |         |         |              |          |          |
| Report Nu                 | umber:         | EV6022    |           | Note: I        | Display va     | ilue 'N' car | n be ch | anged to | 'Y' and | not vic | ce versa foi | Sort Fi  | elds     |
| Cout Ouslan               |                |           |           |                | Report         | Fields       |         |          |         |         | Sort Order   | Display  | <u> </u> |
| Sort Order<br>Controls:   |                | V_ORDER   |           |                |                |              |         |          |         |         | 1            | Υ        | ^        |
| 001111010                 |                | TY_CODE   |           |                |                |              |         |          |         |         |              | Υ        |          |
|                           |                |           | Y_ACTIVI  | TY_CODE        |                |              |         |          |         |         |              | Y        |          |
|                           |                | _NUM_B    | Y_ICD     |                |                |              |         |          |         |         |              | Y        |          |
|                           | CD             |           |           |                |                |              |         |          |         |         |              | Y        | _        |
|                           | PI_NAM         | IE .      |           |                |                |              |         |          |         |         |              | Y        |          |
|                           |                |           |           |                |                |              |         |          |         |         | <u> </u>     | <u> </u> | Ŧ        |
| Hide Subp                 | projects       | : Г       |           |                |                |              |         |          |         |         |              |          |          |
| Title:                    | Adminis        | trative D | ata (Exce | )              |                |              |         |          |         |         |              |          |          |
|                           |                |           |           |                |                |              |         |          |         |         |              |          |          |
|                           |                |           |           |                |                |              |         |          |         |         |              |          |          |
|                           |                |           |           |                |                |              |         |          |         |         |              |          |          |
|                           |                |           |           |                |                |              |         |          |         |         |              |          |          |
| Orientation:              | Landso         | ape       | Y         |                |                |              |         |          |         |         |              |          |          |
|                           |                |           |           | _              |                |              |         |          | - 1     |         |              |          |          |
| REV2010                   |                |           |           | tun Repor      | 1              |              | _       | Cancel   |         |         |              |          |          |
| Record: 1/6               |                |           |           |                | <0SC>  <[      | BG>          |         |          |         |         |              |          |          |

Footnote and budget table not included for Excel option.

#### Administrative Data (PDF)

#### Example of report in PDF (Page 1 showing first application)

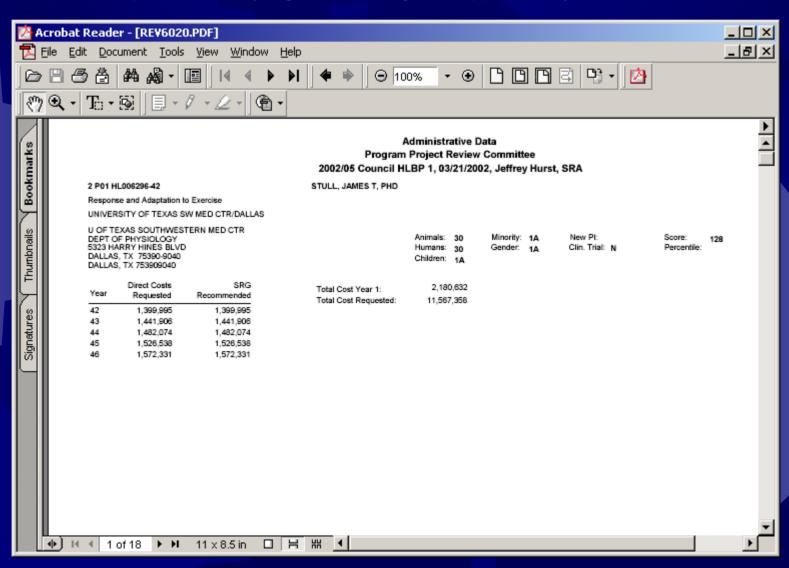

#### Administrative Data (Excel)

Report opens directly in Excel unformatted (file is \*.xls)

Columns A – O shown below. Review Order Column has been added.

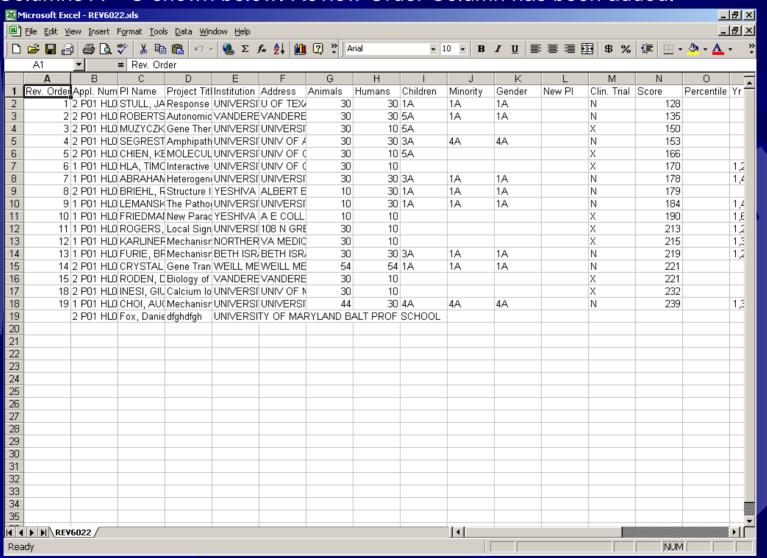

# Administrative Data (Excel) (Columns L – Y)

| a Mi | crosoft Ew         | cel - RE <b>V</b> 602 | 2 yls                 |            |           |           |           |           |            |            |                     |           |                 |                                            |                                  | _ [윤]       |
|------|--------------------|-----------------------|-----------------------|------------|-----------|-----------|-----------|-----------|------------|------------|---------------------|-----------|-----------------|--------------------------------------------|----------------------------------|-------------|
|      |                    | iew Insert f          |                       | s Data Win | ndow Help |           |           |           |            |            |                     |           |                 |                                            |                                  | _ 년<br>- 1년 |
|      |                    |                       |                       |            |           | - Al dπ   |           | ui al     | - 1        | o <b>n</b> | <i>I</i> <u>U</u> ≣ | ===       | =   d o/        | <u>                                   </u> |                                  |             |
| ш    | <u>≁ 🖬 ₫</u><br>Α1 |                       | ✓   🚜 🖳<br>= Rev. Ord |            | 😸 Z       | f× Z†   Щ | , 🖾 📲 "   | riai      | ¥ 1        | о • в      | <b>1</b> ⊔  ≡       | - = = 5   | 원   <b>화</b> 76 |                                            | * <mark>&gt;/</mark> * <u>//</u> | • •         |
|      | <u> </u>           | M                     | N N                   | O          | Р         | Q         | R         | S         | Т          | U          | V                   | W         | X               | V                                          | 7                                |             |
| 1 1  | New PI             | Clin, Trial           |                       |            |           |           |           |           | Yr 5 DC Ri |            |                     |           |                 | t Total Cos                                | t Request                        | ed :        |
| 2    |                    | N                     | 128                   |            |           |           |           |           |            |            |                     |           |                 | 2 ########                                 |                                  |             |
| 3    |                    | N                     | 135                   |            |           |           |           |           |            | 1.196.082  | 1,231,967           | 1.268.928 |                 |                                            |                                  |             |
| 4    |                    | X                     | 150                   |            |           |           |           |           |            |            | 1,407,013           |           |                 |                                            |                                  |             |
| 5    |                    | N                     | 153                   |            |           |           |           |           |            |            |                     |           |                 | ) #////////////////////////////////////    |                                  |             |
| 6    |                    | Х                     | 166                   |            |           |           |           |           |            |            |                     |           |                 | ) ########                                 |                                  |             |
| 7    |                    | Х                     | 170                   |            | 1,252,802 | 1,272,685 | 1,305,356 | 1,344,151 | 1,384,120  |            |                     |           | 1,804,103       | 2 9,474,40:                                | 5                                |             |
| 8    |                    | N                     | 178                   |            | 1,467,310 | 1,472,047 | 1,506,852 | 1,555,456 | 1,682,414  |            |                     |           | 1,876,900       | 9,901,46                                   | В                                |             |
| 9    |                    | N                     | 179                   |            |           |           |           |           |            | 1,561,238  | 1,608,076           | 1,656,319 | 2,081,750       | 3 ####################################     | #                                |             |
| 10   |                    | N                     | 184                   |            | 1,477,619 | 1,502,939 | 1,547,832 | 1,593,857 | 1,635,858  |            |                     |           |                 | 1 #######                                  |                                  |             |
| 11   |                    | X                     | 190                   |            | 1,655,736 | 1,702,833 | 1,753,918 | 1,806,536 | 1,860,732  |            |                     |           | 2,307,330       | ) #######                                  | #                                |             |
| 12   |                    | X                     | 213                   |            | 1,247,303 | 1,272,363 | 1,310,533 | 1,349,848 | 1,390,342  |            |                     |           | 1,699,193       | 8,917,28                                   | 4                                |             |
| 13   |                    | X                     | 215                   |            | 1,350,000 | 1,390,500 | 1,432,215 | 1,475,181 | 1,519,437  |            |                     |           | 2,045,250       | ) ########                                 | #                                |             |
| 14   |                    | N                     | 219                   |            | 1,252,319 | 1,289,889 | 1,328,586 | 1,368,443 | 1,409,496  |            |                     |           |                 | 1 ########                                 |                                  |             |
| 15   |                    | N                     | 221                   |            |           |           |           |           |            | 1,350,000  | 1,390,500           | 1,432,213 | 2,284,779       | 5 ########                                 | #                                |             |
| 16   |                    | X                     | 221                   |            |           |           |           |           |            |            |                     |           | 1,870,384       | 4 ########                                 | #                                |             |
| 17   |                    | X                     | 232                   |            |           |           |           |           |            |            |                     |           | 1,062,440       | 5,472,67                                   | В                                |             |
| 18   |                    | N                     | 239                   |            | 1,349,829 | 1,373,425 | 1,406,786 | 1,447,789 | 1,490,026  |            |                     |           | 1,897,240       | 9,755,41                                   | 6                                |             |
| 19   |                    |                       |                       |            |           |           |           |           |            |            |                     |           |                 |                                            |                                  |             |
| 20   |                    |                       |                       |            |           |           |           |           |            |            |                     |           |                 |                                            |                                  |             |
| 21   |                    |                       |                       |            |           |           |           |           |            |            |                     |           |                 |                                            |                                  |             |
| 22   |                    |                       |                       |            |           |           |           |           |            |            |                     |           |                 |                                            |                                  |             |
| 23   |                    |                       |                       |            |           |           |           |           |            |            |                     |           |                 |                                            |                                  |             |
| 24   |                    |                       |                       |            |           |           |           |           |            |            |                     |           |                 |                                            |                                  |             |
| 25   |                    |                       |                       |            |           |           |           |           |            |            |                     |           |                 |                                            |                                  |             |
| 96   |                    |                       |                       |            |           |           |           |           |            |            |                     |           |                 |                                            |                                  |             |
| 27   |                    |                       |                       |            |           |           |           |           |            |            |                     |           |                 |                                            |                                  |             |
| 28   |                    |                       |                       |            |           |           |           |           |            |            |                     |           |                 |                                            |                                  |             |
| 9    |                    |                       |                       |            |           |           |           |           |            |            |                     |           |                 |                                            |                                  |             |
| 0    |                    |                       |                       |            |           |           |           |           |            |            |                     |           |                 |                                            |                                  |             |
| 1    |                    |                       |                       |            |           |           |           |           |            |            |                     |           |                 |                                            |                                  |             |
| 2    |                    |                       |                       |            |           |           |           |           |            |            |                     |           |                 |                                            |                                  |             |
| 3    |                    |                       |                       |            |           |           |           |           |            |            |                     |           |                 |                                            |                                  |             |
| 4    |                    |                       |                       |            |           |           |           |           |            |            |                     |           |                 |                                            |                                  |             |
| 5    |                    |                       |                       |            |           |           |           |           |            |            |                     |           |                 |                                            |                                  |             |
| 4    | ▶ ▶ REV            | 6022                  |                       |            |           |           |           |           |            | 1          |                     |           |                 |                                            |                                  | <b> </b>    |
| ead  | ly                 |                       |                       |            |           |           |           |           |            |            |                     |           |                 | NU                                         | М                                |             |

#### Administrative Data (Excel)

Can be formatted as needed, columns can be removed, reordered, data can be sorted differently, etc. Use any Excel functionality.

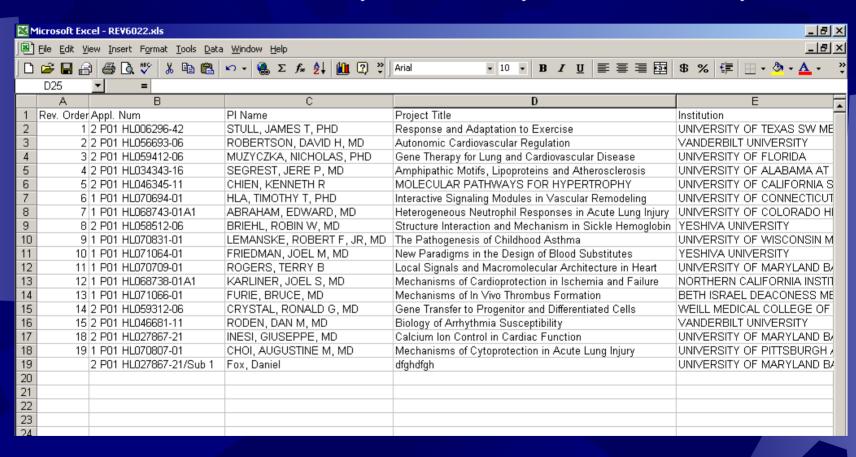

## Administrative Data (Excel)

| M   | licrosoft Exc       | el - REV6022.x                  | ls                             |                             |                     |                 |             |             |                |                   | _                                    | <sup>리</sup> × |
|-----|---------------------|---------------------------------|--------------------------------|-----------------------------|---------------------|-----------------|-------------|-------------|----------------|-------------------|--------------------------------------|----------------|
|     | <u>File Edit Vi</u> | ew <u>I</u> nsert F <u>o</u> rn | nat <u>T</u> ools <u>D</u> ata | <u>W</u> indow <u>H</u> elp |                     |                 |             |             |                |                   |                                      | 리×             |
| 10  | <b>⊯</b> 🖫 🔒        | <b> </b>                        | X 🗈 🖺                          | ν τ 🤮 Σ                     | f <sub>*</sub> ≜↓ 📶 | ? » Arial       |             | - 10 - B    | ı <u>U</u> ≣ ≣ | ≣ ■ \$ %          | [∰   ⊕ - <mark>ð</mark> - <u>A</u> - | , »            |
| J — | 02                  | ▼ =                             | 0                              | 65                          | . 2, 2              | - <b>-</b> -  J |             |             | _              | ш,                | ·   =   <del>-</del>                 |                |
|     | 0                   | P                               | Q                              | R                           | S                   | Т               | U           | V           | W              | Х                 | Υ                                    |                |
| 1   | Percentile          | Yr 1 DC Req                     | Yr 2 DC Req                    | Yr 3 DC Req                 | Yr 4 DC Req         | Yr 5 DC Req     | Yr 6 DC Req | Yr 7 DC Req | Yr 8 DC Req    | Total Cost Year 1 | Total Cost Requested                 |                |
| 2   |                     |                                 |                                |                             |                     |                 |             |             |                | 2,180,632         | 11,567,358                           |                |
| 3   |                     |                                 |                                |                             |                     |                 | 1,196,082   | 1,231,967   | 1,268,928      | 1,806,084         | 9,588,776                            |                |
| 4   |                     |                                 |                                |                             |                     |                 | 1,382,077   | 1,407,013   | 1,446,940      | 1,944,154         | 10,183,176                           |                |
| 5   |                     |                                 |                                |                             |                     |                 |             |             |                | 1,891,500         | 10,008,146                           |                |
| 6   |                     |                                 |                                |                             |                     |                 |             |             |                | 2,052,000         | 10,894,348                           |                |
| 7   |                     | 1,252,802                       | 1,272,685                      | 1,305,356                   | 1,344,151           | 1,384,120       |             |             |                | 1,804,102         |                                      |                |
| 8   |                     | 1,467,310                       | 1,472,047                      | 1,506,852                   | 1,555,456           | 1,682,414       |             |             |                | 1,876,906         | 9,901,468                            |                |
| 9   |                     |                                 |                                |                             |                     |                 | 1,561,238   | 1,608,076   | 1,656,319      | 2,081,758         |                                      |                |
| 10  |                     | 1,477,619                       | 1,502,939                      | 1,547,832                   | 1,593,857           | 1,635,858       |             |             |                | 1,966,941         | 10,288,953                           |                |
| 11  |                     | 1,655,736                       | 1,702,833                      | 1,753,918                   | 1,806,536           | 1,860,732       |             |             |                | 2,307,330         | 12,022,621                           |                |
| 12  |                     | 1,247,303                       | 1,272,363                      | 1,310,533                   | 1,349,848           | 1,390,342       |             |             |                | 1,699,193         | 8,917,284                            |                |
| 13  |                     | 1,350,000                       | 1,390,500                      | 1,432,215                   | 1,475,181           | 1,519,437       |             |             |                | 2,045,250         |                                      |                |
| 14  |                     | 1,252,319                       | 1,289,889                      | 1,328,586                   | 1,368,443           | 1,409,496       |             |             |                | 2,128,941         |                                      |                |
| 15  |                     |                                 |                                |                             |                     |                 | 1,350,000   | 1,390,500   | 1,432,213      | 2,284,775         |                                      |                |
| 16  |                     |                                 |                                |                             |                     |                 |             |             |                | 1,870,384         |                                      |                |
| 17  |                     |                                 |                                |                             |                     |                 |             |             |                | 1,062,443         | 5,472,678                            |                |
| 18  |                     | 1,349,829                       | 1,373,425                      | 1,406,786                   | 1,447,789           | 1,490,026       |             |             |                | 1,897,240         | 9,755,416                            |                |
| 19  |                     |                                 |                                |                             |                     |                 |             |             |                |                   |                                      |                |
| 20  |                     |                                 |                                |                             |                     |                 |             |             |                |                   |                                      |                |
| 21  |                     |                                 |                                |                             |                     |                 |             |             |                |                   |                                      |                |
| 22  |                     |                                 |                                |                             |                     |                 |             |             |                |                   |                                      |                |
| 72  |                     |                                 |                                |                             |                     |                 |             |             |                |                   |                                      |                |

| 🌠 IMPAC I               | I - REV - [IMPA       | C II - REV | /]             |                |              |         |          |         |        |              |          | ۱×   |
|-------------------------|-----------------------|------------|----------------|----------------|--------------|---------|----------|---------|--------|--------------|----------|------|
| <u>File Edit (</u>      | <u>R</u> eview Report | ⊆ustom     | <u>A</u> ction | <u>W</u> indow | <u>H</u> elp |         |          |         |        |              |          |      |
|                         |                       |            |                | Report         | Paramet      | ers     |          |         |        | $\supset$    |          |      |
| Report Nu               | mber: REV6044         |            | Note: [        | Display va     | lue 'N' car  | n be ch | anged to | 'Y' and | not vi | ce versa for | Sort Fie | elds |
| Caud Oudan              |                       |            |                | Report         | Fields       |         |          |         |        | Sort Order   | Display  | 4    |
| Sort Order<br>Controls: | REVIEW_ORDER          |            |                |                |              |         |          |         |        | 1            | Υ        |      |
|                         | ACTIVITY_COD          |            |                |                |              |         |          |         |        |              | Y        | -    |
|                         | GRANT_NUM_B           |            | TY_CODE        |                |              |         |          |         |        |              | Y        | -    |
|                         | GRANT_NUM_B           | Y_ICD      |                |                |              |         |          |         |        |              | Y        | -    |
|                         | CD                    |            |                |                |              |         |          |         |        |              | Y        | -    |
|                         | PI_NAME               |            |                |                |              |         |          |         |        |              |          | -    |
|                         | J                     |            |                |                |              |         |          |         |        |              |          | 7    |
| Hide Subp               | rojects: ☐ Hi         | ide Assig  | nment R        | Role:          |              |         |          |         |        |              |          |      |
| Title:                  | Assignment List       | (Excel)    |                |                |              |         |          |         |        |              |          |      |
|                         |                       |            |                |                |              |         |          |         |        |              |          |      |
|                         |                       |            |                |                |              |         |          |         |        |              |          |      |
|                         |                       |            |                |                |              |         |          |         |        |              |          |      |
|                         |                       |            |                |                |              |         |          |         |        |              |          |      |
| Orientation:            | Landscape             | v.         |                |                |              |         |          |         |        |              |          |      |
|                         |                       |            |                |                |              |         |          |         |        |              |          |      |
| REV2010                 |                       | R          | tun Repor      | t              |              |         | Cancel   |         |        |              |          |      |
| NE¥ZUIU                 |                       |            |                |                |              |         |          |         |        |              |          |      |
| Record: 1/6             |                       |            |                | <0SC> <0       | BG>          |         |          |         |        |              |          |      |

Footnote not available for Excel output.

#### Assignments – Master Copy (PDF)

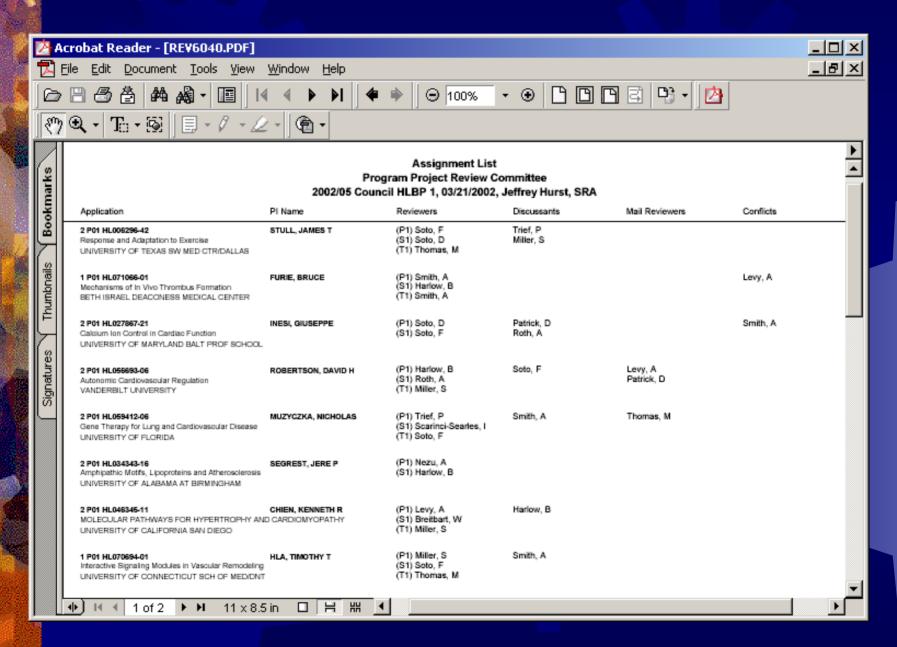

| 1           | 1                   | `                           |                 |               |                          |                   |                   |            |        |            | \ \ \ \ \ \ \ \ \ \ \ \ \ \ \ \ \ \ \ |             |            |        |            |       |          |        |        | 4        |        |                    |          |          |
|-------------|---------------------|-----------------------------|-----------------|---------------|--------------------------|-------------------|-------------------|------------|--------|------------|---------------------------------------|-------------|------------|--------|------------|-------|----------|--------|--------|----------|--------|--------------------|----------|----------|
| M           | Microsoft E         | ксеl - REV60                | 044.xls         |               |                          |                   |                   |            |        |            |                                       |             |            |        |            |       |          |        |        |          |        |                    | _ 8      | _        |
|             | ] <u>File E</u> dit | <u>V</u> iew <u>I</u> nsert | F <u>o</u> rmat | <u>T</u> ools | <u>D</u> ata <u>W</u> in | ndow <u>H</u> elp |                   |            |        |            |                                       |             |            |        |            |       |          |        |        |          |        |                    | _181     | ×        |
| ΙC          | ) 🚅 🖫 🖟             | a a a                       | , ABC X         | 6 Pm 1        | <u>(a</u> 60 -           | - 🚇 Σ             | f <sub>≈</sub> Å↓ | <b>(1)</b> | » Ar   | ial        |                                       | <b>▼</b> 10 | ) <b>-</b> | В      | <u>, n</u> | F     |          | 를 (g   | 8 %    | <b>#</b> |        | <u></u> → <u>A</u> |          | »<br>•   |
|             | A1                  | -                           | = Rev           |               |                          | 1 00              |                   | <u> </u>   | 1,1    |            |                                       |             |            |        | - I        |       |          |        |        | 1 - 1 -  |        |                    |          |          |
|             | Α                   | <u>В</u>                    | С               |               | D                        | Е                 | F                 |            | G      | Н          | I                                     |             | J          |        | K          |       | L        |        | М      | N        |        | 0                  |          | $\equiv$ |
| 1           | Rev. Orde           | er Pl Name                  | Applic          | atior A       | pplication               | Institution       | Reviewe           | rs Revie   | ewer 1 | Reviewer 2 | Reviev                                | wer 3       | Review     | er 4   | Reviewer   | 5 Rev | viewer   | 6 Revi | ewer 7 | Review   | er 8 F | Reviewe            | r 9 Re   | Ĥ        |
| 2           |                     | TSTULL, J                   | A 2 P01         | HL0 R         | esponse!                 | UNIVERSI          | (P1) Sot          | o, (P1)    | Soto,  | (S1) Soto, | (T1) T                                | homa        | (D1) Tr    | ief,   | (D2) Mille | er    |          |        |        |          |        |                    |          |          |
| 3           |                     | 2 FURIE, B                  |                 |               |                          |                   |                   |            |        |            |                                       |             |            |        |            |       |          |        |        |          |        |                    |          |          |
| 4           |                     | 3 INESI, GI                 |                 |               |                          |                   |                   |            |        |            |                                       |             |            |        |            | -     |          |        |        |          |        |                    |          |          |
| 5           |                     | 4 ROBERT                    |                 |               |                          |                   |                   |            |        |            |                                       |             |            |        |            |       | 2) Patri | c      |        |          |        |                    |          | -        |
| 6           |                     | 5 MUZYCZ                    |                 |               |                          |                   |                   |            |        |            |                                       | oto,        | (D1) Si    | mith   | (M1) Tho   | m     |          |        |        |          |        |                    |          | -        |
| 7<br>8      |                     | SEGRES<br>CHIEN, K          |                 |               |                          |                   |                   |            |        |            |                                       | Ailler      | /D4\ LL    | orlos  |            |       |          |        |        |          |        |                    |          | -        |
| 9           |                     | B HLA, TIM                  |                 |               |                          |                   |                   |            |        |            |                                       |             |            |        |            |       |          |        |        |          |        |                    | _        |          |
| 10          |                     | B ABRAHA                    |                 |               |                          |                   |                   |            |        |            |                                       |             | (01) 01    | 111111 |            |       |          |        |        |          |        |                    | _        |          |
| 11          |                     | BRIEHL,                     |                 |               |                          |                   |                   |            |        |            |                                       |             | (M1) L     | evv.   | (M2) Roti  | h.    |          |        |        |          |        |                    |          |          |
| 12          |                     | 1 LEMANS                    |                 |               |                          |                   |                   |            |        |            |                                       |             |            | - ,    | , ,        |       |          |        |        |          |        |                    |          |          |
| 13          |                     | 2 FRIEDMA                   |                 |               |                          |                   |                   |            |        |            |                                       |             |            |        |            |       |          |        |        |          |        |                    |          |          |
| 14          |                     | ROGERS                      |                 |               |                          |                   |                   |            |        |            |                                       |             | (D1) S     | oto,   |            |       |          |        |        |          |        |                    |          |          |
| 15          |                     | 4 KARLINE                   |                 |               |                          |                   |                   |            |        |            |                                       |             |            |        |            |       |          |        |        |          |        |                    |          | - 1      |
| 16          |                     | 5 CRYSTA                    |                 |               |                          |                   |                   |            |        | (S1) Roth, | (T1) S                                | Soto,       | (M1) S     | oto,   | (M2) Harl  | 0,    |          |        |        |          |        |                    |          | -        |
| 17<br>18    |                     | BOOYSE                      |                 |               |                          |                   |                   |            |        | /C43 L     | /T43 N                                | l = =       | /D43.k4    | :11    |            | -     |          | -      |        |          |        |                    | +        | -        |
| 19          |                     | RODEN, BALDWIN              |                 |               |                          |                   |                   |            |        | (51) Levy, | (11) N                                | iezu,       | ואו (נוט)  | iller  |            | -     |          | -      |        |          |        |                    | _        | -        |
| 20          |                     | 7 CHOI, AL                  |                 |               |                          |                   |                   |            |        | (S1) Nezu  | (T1) S                                | Coto        |            |        |            | +     |          |        |        |          |        |                    | _        |          |
| 21          |                     | B Fox, Dan                  |                 |               |                          |                   |                   |            |        |            |                                       |             |            |        |            |       |          |        |        |          |        |                    |          |          |
| 22          | 21                  | PRINTZ,                     |                 |               |                          |                   |                   |            |        | (= . )     | (,                                    |             |            |        |            |       |          |        |        |          |        |                    |          |          |
| 23          | 3 2                 | 1 FOREMA                    | N1 P01          | HL0 N         | leural Hie               | UNIVERSI          | TY OF O           | KLAHO      | ма н   |            |                                       |             |            |        |            |       |          |        |        |          |        |                    |          |          |
| 24          |                     |                             |                 |               |                          | UNIVERSI          |                   |            |        |            |                                       |             |            |        |            |       |          |        |        |          |        |                    |          |          |
| 25          | 5                   | FINK, GF                    | RE 1 PO1        | HL0 N         | leurohom                 | MICHIGAN          | STATE             | UNIVER     | RSITY  |            |                                       |             |            |        |            |       |          |        |        |          |        |                    |          |          |
| 28          |                     |                             |                 |               |                          |                   |                   |            |        |            |                                       |             |            |        |            |       |          | -      |        |          |        |                    |          |          |
| 27          |                     |                             |                 |               |                          |                   |                   |            |        |            |                                       |             |            |        |            | -     |          | -      |        |          | _      |                    | -        |          |
| 28<br>29    | 1                   |                             |                 |               |                          |                   |                   |            |        |            |                                       |             |            |        |            | -     |          |        |        |          | _      |                    | +        |          |
| 30          |                     |                             |                 |               |                          |                   |                   |            |        |            |                                       |             |            |        |            |       |          |        |        |          |        |                    | +        |          |
| 31          |                     |                             |                 |               |                          |                   |                   |            |        |            |                                       |             |            |        |            | +     |          | +      |        |          |        |                    | +        |          |
| 32          |                     |                             |                 |               |                          |                   |                   |            |        |            |                                       |             |            |        |            |       |          |        |        |          |        |                    |          |          |
| 33          | 3                   |                             |                 |               |                          |                   |                   |            |        |            |                                       |             |            |        |            |       |          |        |        |          |        |                    |          |          |
| 34          | l l                 |                             |                 |               |                          |                   |                   |            |        |            |                                       |             |            |        |            |       |          |        |        |          |        |                    |          |          |
| 35          |                     |                             |                 |               |                          |                   |                   |            |        |            |                                       |             |            |        |            |       |          |        |        |          |        |                    |          | <b>-</b> |
| <b>I</b> €Î | <b>▼ ▶ ▶</b> RE     | V6044                       |                 |               |                          |                   |                   |            |        |            |                                       |             | 1          |        |            |       |          |        |        |          |        |                    | <b>▶</b> |          |
|             | eady                |                             |                 |               |                          |                   |                   |            |        |            |                                       |             |            |        |            |       |          |        |        |          | NUM    |                    |          |          |
| _           |                     |                             |                 |               |                          |                   |                   |            |        |            |                                       |             |            | -      |            |       |          |        |        |          |        |                    |          |          |

|     | M M      | 1icrosoft Exc         | el - REV6044.xls                  |            |                |                |              |         |         |           |            |             |            |           |          |     |         |        |         |          | _ I 리 ×   |
|-----|----------|-----------------------|-----------------------------------|------------|----------------|----------------|--------------|---------|---------|-----------|------------|-------------|------------|-----------|----------|-----|---------|--------|---------|----------|-----------|
| ø.  |          | <u>File Edit Vi</u> e | ew <u>I</u> nsert F <u>o</u> rmat | Tools Data | <u>W</u> indov | v <u>H</u> elp |              |         |         |           |            |             |            |           |          |     |         |        |         |          | _ I B I X |
|     |          | <i>≌</i> 🖫 🔒          | ) 🖨 🖪 💖 🕽                         | 6 Pa Ca    | <b>⋈</b> + (   | 🆺 Σ f*         | <b>≜</b> ↓ [ | h 😰 🖫   | Aria    | al        |            | <b>-</b> 10 | - B        | ΙÜ        | <b>■</b> | = ₫ | \$      | % 🞼    | -       | <u></u>  | - »       |
|     |          | F2                    |                                   | I) Soto, F |                | Soto, D        |              | omas, N |         |           |            |             |            |           |          |     |         |        |         |          |           |
| 80  |          | Α                     | В                                 |            | <u> </u>       | С              | <u> </u>     |         |         |           |            | D           |            |           |          |     |         |        |         | Е        |           |
|     | 1        | Rev. Order            | PI Name                           |            | Applicat       | tion Numb      | er           | Appli   | ication | Title     |            |             |            |           |          |     | Institu | tion   |         |          |           |
| 20  | 2        | 1                     | STULL, JAMES 1                    |            |                | 1L006296-      |              |         |         |           | aptation   | to Exer     | cise       |           |          |     | UNIVE   | ERSITY | OF TE   | XAS SW   | MED       |
|     | 3        | 2                     | FURIE, BRUCE                      |            | 1 P01 H        | 1L071066-1     | 01           | Mech    | nanisn  | ns of In  | Vivo Th    | rombus      | Formatio   | n         |          |     | BETH    | ISRAE  | L DEA   | CONESS   | MED       |
| 88  | 4        |                       | INESI, GIUSEPP                    |            | 2 P01 H        | IL027867-:     | 21           | Calci   | ium lo  | n Contro  | ol in Ca   | rdiac Fu    | nction     |           |          |     | UNIVE   | ERSITY | OF MA   | RYLAND   | ) BAL     |
|     | 5        | 4                     | ROBERTSON, D                      |            |                | 1L056693-1     |              | Autor   | nomic   | Cardiov   | vascula    | r Regula    | tion       |           |          |     | VAND    | ERBIL  | T UNIVE | ERSITY   |           |
|     | 6        |                       | MUZYCZKA, NIC                     |            | 2 P01 H        | HL059412-I     | 06           |         |         |           |            |             | vascular   |           |          |     | UNIVE   | ERSITY | OF FL   | ORIDA    |           |
| 33  | 7        | 6                     | SEGREST, JERE                     | EΡ         | 2 P01 H        | 1L034343-      | 16           | Ampl    | hipath  | ic Motifs | s, Lipor   | proteins    | and Athe   | rosclero  | sis      |     | UNIVE   | ERSITY | OF AL   | ABAMA /  | AT BI     |
|     | 8        |                       | CHIEN, KENNET                     |            |                | 1L046345-      |              |         |         |           |            |             | HYPERT     |           |          |     | UNIVE   | ERSITY | OF CA   | LIFORNI  | A SAI     |
|     | 9        | 8                     | HLA, TIMOTHY T                    | Γ          | 1 P01 H        | 1L070694-1     | 01           |         |         |           |            |             | ascular F  |           |          |     | UNIVE   | ERSITY | OF CC   | NNECTIO  | CUT S     |
|     | 10       |                       | ABRAHAM, EDV                      |            | 1 P01 H        | 1L068743-1     | 01A1         |         |         |           |            |             | ses in A   |           |          |     | UNIVE   | ERSITY | OF CC   | LORADO   | ) HLT     |
|     | 11       |                       | BRIEHL, ROBIN                     |            |                | HL058512-I     |              |         |         |           |            |             | sm in Si   | ckle Her  | noglobi  |     |         |        | NVERS   |          |           |
| 19  | 12       | 11                    | LEMANSKE, RO                      | BERT F     | 1 P01 H        | 1L070831-1     | 01           |         |         |           |            | dhood As    |            |           |          |     | UNIVE   | ERSITY | OF WI   | SCONSI   | 4 MAI     |
|     | 13       |                       | FRIEDMAN, JOE                     |            |                | IL071064-      |              |         |         |           |            |             | Blood Sut  |           |          |     |         |        | NVERS   |          |           |
|     | 14       |                       | ROGERS, TERR                      |            |                | 1L070709-1     |              |         |         |           |            |             | r Archite  |           |          |     |         |        |         | ARYLAND  |           |
|     | 15       |                       | KARLINER, JOE                     |            |                | 1L068738-1     |              |         |         |           |            |             | n Ischem   |           |          |     |         |        |         | RNIA INS |           |
|     | 16       |                       | CRYSTAL, RONA                     |            |                | 1L059312-1     |              |         |         |           |            |             | ifferentia |           |          |     |         |        |         | DLLEGE   |           |
| 0   | 17       |                       | BOOYSE, FRAN                      |            |                | 1L070610-      |              |         |         |           |            |             | henol Ca   | ardioprot | ection   |     |         |        |         | ABAMA /  | AT BI     |
| 100 | 18       |                       | RODEN, DAN M                      |            |                | 1L046681-      |              |         |         |           |            | sceptibili  |            |           |          |     |         |        | T UNIVE |          |           |
|     | 19       |                       | BALDWIN, WILL                     |            |                | 1L056091-      |              |         |         |           |            |             | Arterios   |           |          |     |         |        |         | NIVERSI' |           |
|     | 20       |                       | CHOI, AUGUSTII                    |            |                | 1L070807-      |              |         |         | ns of Cy  | ytoprote   | ction in    | Acute Lu   | ing Injur | /        |     |         |        |         | TSBURG   |           |
|     | 21       |                       | Fox, Daniel                       |            |                | 1L027867-:     |              |         |         |           |            |             |            |           |          |     |         |        |         | ARYLAND  |           |
|     | 22       |                       | PRINTZ, MORTO                     |            |                | 1L035018-      |              |         |         |           |            |             |            | S IN HY   | PERTE    |     |         |        |         | LIFORNI  |           |
|     | 23       |                       | FOREMAN, ROE                      |            |                | 1L070832-1     |              |         |         |           |            | diac Con    |            |           |          |     |         |        |         | CLAHOMA  | 4 HLT     |
|     | 24       |                       | SPECTOR, ARTH                     |            |                | 1L049264-      |              |         |         |           |            |             | d Lipid O  |           |          |     |         |        | OF IO   |          |           |
|     | 25       |                       | FINK, GREGORY                     | Y D        | 1 P01 F        | 1L070687-      | 01           | Neuro   | ohomo   | oral cont | itrol of v | eins in h   | ypertens   | ion       |          |     | MICH    | IGAN S | TATE U  | JNIVERSI | TY        |
|     | 26       |                       |                                   |            |                |                |              |         |         |           |            |             |            |           |          |     |         |        |         |          |           |
|     | 27       |                       |                                   |            |                |                |              |         |         |           |            |             |            |           |          |     |         |        |         |          |           |
|     | 28       |                       |                                   |            |                |                |              |         |         |           |            |             |            |           |          |     |         |        |         |          |           |
|     | 29       |                       |                                   |            |                |                |              |         |         |           |            |             |            |           |          |     |         |        |         |          |           |
|     | 30       |                       |                                   |            |                |                |              |         |         |           |            |             |            |           |          |     |         |        |         |          |           |
|     | 31       |                       |                                   |            |                |                |              |         |         |           |            |             |            |           |          |     |         |        |         |          |           |
|     | 32       |                       |                                   |            |                |                |              |         |         |           |            |             |            |           |          |     |         |        |         |          | []        |
|     | 33<br>34 |                       |                                   |            |                |                |              |         |         |           |            |             |            |           |          |     |         |        |         |          |           |
|     | 35       |                       |                                   |            |                |                |              |         |         |           |            |             |            |           |          |     |         |        |         |          |           |
|     |          |                       |                                   |            |                |                |              |         |         |           |            |             |            |           |          |     |         |        |         |          |           |
|     |          | ▶ ► REV               | 5044/                             |            |                |                |              |         |         |           |            |             | <u> </u>   |           |          |     |         |        |         |          | M         |
|     | Rea      | ady                   |                                   |            |                |                |              |         |         |           |            |             |            |           |          |     |         |        | NUM     |          |           |

| Reviewers   Reviewer   Reviewer   | Microsoft Excel - REV6044.xls                         |                   |                          |                |                | _ B ×                                  |
|----------------------------------------------------------------------------------------------------|-------------------------------------------------------|-------------------|--------------------------|----------------|----------------|----------------------------------------|
| The image of the image of the   | File Edit View Insert Format Tools Data Window Help   |                   |                          |                |                |                                        |
| F1                                                                                                    |                                                       | Arial             | - 10 - B /               | п = = = 1      | 弱 s % (種)      |                                        |
|                                                                                                    |                                                       | .▼   <u>EES</u> — |                          | =   = = = =    | <u> </u>       | ···· · · · · · · · · · · · · · · · · · |
| Reviewers   Reviewers   Reviews   Reviews   Reviews   Reviews   Reviews   Reviews   Reviews   Reviews   Reviews   Reviews      |                                                       | l G               | Н                        | 1              | J              | К -                                    |
| 2   P  Soto, F   S1   Soto, D   (11) Thomas, M   (P1) Soto, F   (S1) Soto, D   (T1) Thomas, M   (P1) Soti, A   (P1) Soti, A    | 1 Reviewers                                           | Reviewer 1        |                          | Reviewer 3     | Reviewer 4     | Reviewer 5                             |
| Color   Color   Colo   |                                                       |                   | (S1) Soto, D             |                |                |                                        |
| 5 (P1) Harlow, B (S1) Roth, A (T1) Miller, S (P1) Harlow, B (P1) Trief, P (S1) Scarinci-Searles, I (T1) Soto, F (P1) Nezu, A (S1) Harlow, B (P1) Nezu, A (S1) Harlow, B (P1) Nezu, A (S1) Harlow, B (P1) Nezu, A (S1) Harlow, B (P1) Nezu, A (S1) Breitbart, W (T1) Miller, S (P1) Levy, A (S1) Breitbart, W (T1) Miller, S (P1) Levy, A (S1) Breitbart, W (T1) Miller, S (P1) Levy, A (S1) Breitbart, W (T1) Miller, S (P1) Levy, A (S1) Breitbart, W (T1) Miller, S (P1) Levy, A (S1) Soto, F (T1) Romas, M (P1) Miller, S (S1) Soto, F (T1) Romas, M (P1) Miller, S (S1) Soto, F (T1) Romas, M (P1) Miller, S (S1) Soto, F (T1) Romas, M (P1) Miller, S (S1) Soto, F (T1) Soto, D (P1) Nezu, A (S1) Soto, F (T1) Soto, D (P1) Nezu, A (S1) Soto, F (T1) Soto, D (P1) Soto, F (S1) Nezu, A (T1) Trief, P (P1) Scarinci-Searles, I (S1) Levy, A (T1) Trief, P (P1) Scarinci-Searles, I (S1) Levy, A (T1) Trief, P (P1) Scarinci-Searles, I (S1) Levy, A (T1) Trief, P (P1) Scarinci-Searles, I (S1) Millar, P (T1) Nezu, A (P1) Miller, S (S1) Millar, P (T1) Nezu, A (P1) Miller, S (S1) Millar, P (T1) Nezu, A (P1) Patrick, D (S1) Smith, A (T1) Soto, D (P1) Scarinci-Searles, I (S1) Soto, F (T1) Patrick, D (S1) Smith, A (T1) Soto, D (M2) Harlow, B (S1) Levy, A (T1) Nezu, A (T1) Soto, D (M2) Harlow, B (S1) Levy, A (T1) Nezu, A (T1) Soto, D (M2) Harlow, B (S1) Levy, A (T1) Nezu, A (T1) Soto, D (M2) Harlow, B (S1) Levy, A (T1) Mullar, P (P1) Smith, A (S1) Nezu, A (T1) Soto, D (M2) Harlow, B (S1) Levy, A (T1) Mullar, P (P1) Smith, A (S1) Miller, S (T1) Mullar, P (P1) Roth, A (S1) Miller, S (T1) Mullar, P (P1) Roth, A (S1) Miller, S (T1) Mullar, P (P1) Roth, A (S1) Miller, S (T1) Mullar, P (P1) Roth, A (S1) Miller, S (T1) Mullar, P (P1) Roth, A (S1) Miller, S (T1) Mullar, P (P1) Roth, A (S1) Miller, S (T1) Mullar, P (P1) Roth, A (S1) Miller, S (T1) Mullar, P (P1) Roth, A (S1) Miller, S (T1) Mullar, P (P1) Roth, A (S1) Miller, S (T1) Mullar, P (P1) Roth, A (S1) Miller, S (S1) Miller, S (S1) Miller, S (S1) Miller, S (S1) Miller, S (S1) Miller, S (S1) Miller, S (S1) Mille  |                                                       |                   |                          |                | , ,            |                                        |
| 6   P    Trief, P   (S1) Scarinci-Searles, I   (T1) Soto, F   (P1) Trief, P   (S1) Scarinci-Searles, I   (T1) Soto, F   (P1) Soto, F   (P1) Nezu, A   (S1) Harlow, B   (P1) Levy, A   (S1) Beribart, W   (T1) Miller, S   (S1) Soto, F   (T1) Thomas, M   (P1) Miller, S   (S1) Soto, F   (T1) Thomas, M   (P1) Miller, S   (S1) Soto, F   (T1) Soto, D   (P1) Nezu, A   (S1) Soto, F   (T1) Soto, D   (P1) Nezu, A   (S1) Soto, F   (T1) Soto, D   (P1) Nezu, A   (S1) Soto, F   (T1) Soto, D   (P1) Nezu, A   (S1) Soto, F   (T1) Soto, D   (P1) Nezu, A   (S1) Soto, F   (T1) Soto, D   (P1) Nezu, A   (S1) Soto, F   (T1) Soto, D   (P1) Nezu, A   (T1) Soto, D   (P1) Scarinci-Searles, I   (S1) Levy, A   (T1) Trief, P   (P1) Scarinci-Searles, I   (S1) Levy, A   (T1) Trief, P   (P1) Scarinci-Searles, I   (S1) Soto, F   (T1) Patrick, D   (P1) Scarinci-Searles, I   (S1) Soto, F   (T1) Patrick, D   (P1) Scarinci-Searles, I   (S1) Soto, F   (T1) Patrick, D   (P1) Scarinci-Searles, I   (S1) Soto, F   (T1) Patrick, D   (P1) Scarinci-Searles, I   (S1) Soto, F   (T1) Patrick, D   (T1) Nezu, A   (T1) Soto, D   (T1) Patrick, D   (T1) Patrick, D    |                                                       |                   |                          |                | (D2) Roth, A   |                                        |
| P1   Nezu, A   (S1)   Harlow, B   (P1)   Nezu, A   (S1)   Harlow, B   (P1)   Levy, A   (S1)   Harlow, B   (P1)   Levy, A   (S1)   Breitbart, W   (T1)   Miller, S   (S1)   Stoto, F   (T1)   Thomas, M   (P1)   Miller, S   (S1)   Stoto, F   (T1)   Thomas, M   (P1)   Miller, S   (S1)   Stoto, F   (T1)   Thomas, M   (P1)   Miller, S   (S1)   Stoto, F   (T1)   Stoto, D   (P1)   Nezu, A   (S1)   Stoto, F   (T1)   Stoto, D   (P1)   Nezu, A   (S1)   Stoto, F   (T1)   Stoto, D   (P1)   Nezu, A   (S1)   Stoto, F   (T1)   Stoto, D   (P1)   Stoto, F   (T1)   Stoto, D   (P1)   Stoto, F   (T1)   Stoto, D   (P1)   Stoto, F   (T1)   Stoto, D   (P1)   Stoto, F   (T1)   Stoto, D   (P1)   Stoto, F   (T1)   Trief, P   (P1)   Stoto, F   (T1)   Trief, P   (P1)   Stoto, F   (T1)   Trief, P   (P1)   Trief, P   (P1)    | 5 (P1) Harlow, B (S1) Roth, A (T1) Miller, S          | (P1) Harlow, B    | (S1) Roth, A             | (T1) Miller, S | (D1) Soto, F   | (M1) Levy, A                           |
| Ref   Pi   Levy, A   S1   Breitbart, W   (11) Miller, S   Pi   Levy, A   S1   Breitbart, W   (11) Miller, S   (11) Thormas, M   (11) Miller, S   (13) Soto, F   (11) Soto, D   (11) Soto, D   (11) Soto   | 6 (P1) Trief, P (S1) Scarinci-Searles, I (T1) Soto, F | (P1) Trief, P     | (S1) Scarinci-Searles, I | (T1) Soto, F   | (D1) Smith, A  | (M1) Thomas, M                         |
| 9 (P1) Miller, S (S1) Soto, F (T1) Thomas, M (P1) Miller, S (S1) Soto, F (T1) Thomas, M (D1) Smith, A (D1) Nezu, A (S1) Soto, F (T1) Soto, D (P1) Nezu, A (S1) Soto, F (T1) Soto, D (P1) Soto, F (T1) Soto, D (P1) Soto, F (T1) Soto, D (P1) Soto, F (T1) Soto, D (P1) Soto, F (T1) Soto, D (M1) Levy, A (T1) Trief, P (P1) Scarinci-Searles, I (S1) Levy, A (T1) Trief, P (P1) Scarinci-Searles, I (S1) Levy, A (T1) Trief, P (P1) Scarinci-Searles, I (S1) Levy, A (T1) Trief, P (P1) Scarinci-Searles, I (S1) Soto, F (T1) Patrick, D (P1) Patrick, D (S1) Smith, A (T1) Soto, D (P1) Scarinci-Searles, I (S1) Soto, F (T1) Patrick, D (P1) Patrick, D (S1) Smith, A (T1) Soto, D (M2) Harlow, B (S1) Levy, A (T1) Nezu, A (T1) Soto, D (M2) Harlow, B (S1) Levy, A (T1) Nezu, A (T1) Soto, D (M2) Harlow, B (S1) Levy, A (T1) Nezu, A (T1) Soto, D (P1) Smith, A (S1) Nezu, A (T1) Soto, D (P1) Smith, A (S1) Nezu, A (T1) Soto, D (P1) Smith, A (S1) Nezu, A (T1) Soto, D (P1) Smith, A (S1) Nezu, A (T1) Soto, D (P1) Smith, A (S1) Nezu, A (T1) Soto, D (P1) Smith, A (S1) Nezu, A (T1) Soto, D (P1) Smith, A (S1) Niller, S (T1) Mullan, P (P1) Roth, A (S1) Miller, S (T1) Mullan, P (P1) Roth, A (S1) Miller, S (T1) Mullan, P (T1) Roth, A (S1) Miller, S (T1) Mul | 7 (P1) Nezu, A (S1) Harlow, B                         | (P1) Nezu, A      | (S1) Harlow, B           |                |                |                                        |
| 10   (P1) Nezu, A   (S1) Soto, F   (T1) Soto, D   (P1) Nezu, A   (S1) Soto, F   (T1) Soto, D   (M2) Roth, A   (T1) Soto, D   (M2) Roth, A   (T1) Soto, D   (M3) Nezu, A   (T1) Soto, D   (M3) Nezu, A   (T1) Soto, D   (M4) Levy, A   (T1) Trief, P   (T1) Mullan, P   (T1) Nezu, A   (T1) Soto, D   (M2) Roth, A   (T1) Trief, P   (T1) Mullan, P   (T1) Nezu, A   (T1) Trief, P   (T1) Nezu, A   (T1) Soto, D   (T1) Nezu, A   (T1) Soto, D   (T1) Nezu, A   (T1) Soto, D   (T1) Nezu, A   (T1) Soto, D   (T1) Nezu, A   (T1) Soto, D   (T1) Nezu, A   (T1) Soto, D   (T1) Nezu, A   (T1) Soto, D   (T1) Nezu, A   (T1) Soto, D   (T1) Nezu, A   (T1) Soto, D   (T1) Nezu, A   (T1) Soto, D   (T1) Nezu, A   (T1) Nezu, A   (T1) Ne   | 8 (P1) Levy, A (S1) Breitbart, W (T1) Miller, S       | (P1) Levy, A      | (S1) Breitbart, W        | (T1) Miller, S | (D1) Harlow, B |                                        |
| (P1) Soto, F (S1) Nezu, A (T1) Soto, D (P1) Soto, F (S1) Nezu, A (T1) Soto, D (M2) Roth, A (T2) (P1) Scarinci-Searles, I (S1) Levy, A (T1) Trief, P (P1) Scarinci-Searles, I (S1) Levy, A (T1) Trief, P (P1) Scarinci-Searles, I (S1) Levy, A (T1) Nezu, A (P1) Miller, S (S1) Mullan, P (T1) Nezu, A (P1) Patrick, D (S1) Soto, F (T1) Patrick, D (S1) Soto, F (T1) Patrick, D (S1) Soto, F (T1) Patrick, D (S1) Soto, F (T1) Patrick, D (S1) Soto, F (T1) Patrick, D (S1) Soto, F (T1) Patrick, D (S1) Soto, F (T1) Patrick, D (S1) Soto, F (T1) Patrick, D (S1) Soto, F (T1) Patrick, D (S1) Soto, F (T1) Patrick, D (S1) Soto, F (T1) Patrick, D (S1) Soto, F (T1) Patrick, D (S1) Soto, F (T1) Patrick, D (S1) Soto, F (T1) Patrick, D (S1) Soto, F (S1) Nezu, A (S1) Soto, F (S1) Soto, F (S   | 9 (P1) Miller, S (S1) Soto, F (T1) Thomas, M          | (P1) Miller, S    | (S1) Soto, F             | (T1) Thomas, M | (D1) Smith, A  |                                        |
| 12 (P1) Scarinci-Searles,   (S1) Levy, A (T1) Trief, P (P1) Scarinci-Searles,   (S1) Levy, A (T1) Trief, P (P1) Miller, S (S1) Mullan, P (T1) Nezu, A (P1) Miller, S (S1) Mullan, P (T1) Nezu, A (P1) Scarinci-Searles,   (S1) Stot, F (T1) Patrick, D (P1) Scarinci-Searles,   (S1) Stot, F (T1) Patrick, D (P1) Scarinci-Searles,   (S1) Stot, F (T1) Patrick, D (P1) Scarinci-Searles,   (S1) Stot, F (T1) Patrick, D (P1) Stot, F (T1) Patrick, D (P1) Stot, F (T1) Patrick, D (P1) Stot, F (T1) Patrick, D (P1) Stot, F (P1) Thomas, M (S1) Stot, F (P1) Thomas, M (S1) Stot, F (P1) Thomas, M (S1) Stot, F (P1) Stot, F (P1) Thomas, M (S1) Stot, F (P1) Stot, F (P1) Thomas, M (S1) Roth, A (T1) Stot, F (P1) Thomas, M (S1) Roth, A (T1) Stot, F (P1) Thomas, M (S1) Levy, A (T1) Stot, F (P1) Miller, S (P1) Miller, S   | 10 (P1) Nezu, A (S1) Soto, F (T1) Soto, D             | (P1) Nezu, A      | (S1) Soto, F             | (T1) Soto, D   |                |                                        |
| 13   (P1)   Miller, S   (S1)   Mullan, P   (T1)   Nezu, A   (P1)   Miller, S   (S1)   Mullan, P   (T1)   Nezu, A   (P1)   Miller, S   (S1)   Mullan, P   (T1)   Nezu, A   (P1)   Miller, S   (S1)   Mullan, P   (T1)   Patrick, D   (D1)   Soto, D   (D1)   Soto, D   (D1)   Soto, D   (D1)   Soto, D   (D1)   Soto, D   (D1)   Soto, D   (D1)   Soto, D   (D1)   Soto, D   (D1)   Soto, D   (D1)   Soto, D   (D1)   Soto, D   (D1)   Soto, D   (D1)   Soto, D   (D1)   Soto, D   (D1)   Soto, D   (M2)   Harlow, B   (D1)   Harlow, B   (S1)   Levy, A   (T1)   Nezu, A   (P1)   Harlow, B   (S1)   Levy, A   (T1)   Nezu, A   (P1)   Harlow, B   (S1)   Levy, A   (T1)   Nezu, A   (P1)   Harlow, B   (S1)   Levy, A   (T1)   Nezu, A   (D1)   Miller, S   (D1)   Miller, S      |                                                       |                   | (S1) Nezu, A             |                | (M1) Levy, A   | (M2) Roth, A                           |
| 14   (P1) Scarinci-Searles, I (S1) Soto, F (T1) Patrick, D (P1) Scarinci-Searles, I (S1) Soto, F (T1) Patrick, D (D1) Soto, D (D1) Soto, D (D1) Soto, D (D1) Soto, D (D1) Soto, D (D1) Soto, D (D1) Soto, D (D1) Soto, D (D1) Soto, F (D1) Soto, F (D1) Soto, F (D1) Soto, F (D1) Soto, F (D1) Soto, F (D1) Soto, F (D1) Soto, F (D1) Soto, F (D1) Soto, F (D1) Soto, D (D1) Soto, D (D1) So   |                                                       |                   | (S1) Levy, A             | (T1) Trief, P  |                |                                        |
| 15 (P1) Patrick, D (S1) Smith, A (T1) Smith, A (P1) Patrick, D (S1) Smith, A (T1) Smith, A (T1) Smit |                                                       |                   | (S1) Mullan, P           |                |                |                                        |
| 16 (P1) Thomas, M (S1) Roth, A (T1) Soto, F (P1) Thomas, M (S1) Roth, A (T1) Soto, F (M1) Soto, D (M2) Harlow, B (P1) Harlow, B (S1) Levy, A (T1) Nezu, A (T1) Nezu, A (T1) Nezu, A (T1) Nezu, A (T1) Nezu, A (T1) Soto, D (P1) Smith, A (S1) Nezu, A (T1) Soto, D (P1) Roth, A (S1) Miller, S (T1) Mullan, P (P1) Roth, A (S1) Miller, S (T1) Mullan, P (P1) Roth, A (S1) Miller, S (T1) Miller, S (T1) Miller,  |                                                       |                   |                          |                | (D1) Soto, D   |                                        |
| 17 18 (P1) Harlow, B (S1) Levy, A (T1) Nezu, A (P1) Harlow, B (S1) Levy, A (T1) Nezu, A (D1) Miller, S  20 (P1) Smith, A (S1) Nezu, A (T1) Soto, D (P1) Smith, A (S1) Nezu, A (T1) Soto, D  21 (P1) Roth, A (S1) Miller, S (T1) Mullan, P (P1) Roth, A (S1) Miller, S (T1) Mullan, P  22 23 24 25 26 27 28 29 30 30 31 32 33 34 35 5                                                                                                    |                                                       |                   |                          |                |                |                                        |
| 18 (P1) Harlow, B (S1) Levy, A (T1) Nezu, A (P1) Harlow, B (S1) Levy, A (T1) Nezu, A (D1) Miller, S (D1) Miller, S (D1) Miller |                                                       | (P1) Thomas, M    | (S1) Roth, A             | (T1) Soto, F   | (M1) Soto, D   | (M2) Harlow, B                         |
| 19   20 (P1) Smith, A (S1) Nezu, A (T1) Soto, D (P1) Smith, A (S1) Nezu, A (T1) Soto, D (P1) Roth, A (S1) Miller, S (T1) Mullan, P (P1) Roth, A (S1) Miller, S (T1) Mullan, P (T1) Mullan, P (T1) Roth, A (S1) Miller, S (T1) Mullan, P (T1) Roth, A (S1) Miller, S (T1) Mullan, P (T1) Roth, A (S1) Miller, S (T1) Mullan, P (T1) Roth, A (S1) Miller, S (T1) Mullan, P (T1) Roth, A (S1) Miller, S (T1) Mullan, P (T1) Roth, A (S1) Miller, S (T1) Mullan, P (T1) Roth, A (S1) Miller, S (T1) Mullan, P (T1) Roth, A (S1) Miller, S (T1) Mullan, P (T1) Roth, A (S1) Miller, S (T1) Mullan, P (T1) Roth, A (S1) Miller, S (T1) Mullan, P (T1) Roth, A (S1) Miller, S (T1) Mullan, P (T1) Roth, A (S1) Miller, S (T1) Mullan, P (T1) Roth, A (S1) Miller, S (T1) Mullan, P (T1) Rot |                                                       |                   |                          |                |                |                                        |
| 20 (P1) Smith, A (S1) Nezu, A (T1) Soto, D (P1) Smith, A (S1) Nezu, A (T1) Soto, D (P1) Roth, A (S1) Miller, S (T1) Mullan, P (P1) Roth, A (S1) Miller, S (T1) Mullan, P (T1) Mullan, P (T1) Mullan, P (T1) Mullan, |                                                       | (P1) Harlow, B    | (S1) Levy, A             | (T1) Nezu, A   | (D1) Miller, S |                                        |
| 21 (P1) Roth, A (S1) Miller, S (T1) Mullan, P (P1) Roth, A (S1) Miller, S (T1) Mullan, P (P2) Roth, A (S1) Miller, S (T1) Mullan, P (P3) Miller, S (T1) Mullan, P (P3) Miller, S (T1) Mullan, P (P3) Miller, S (T1) Mullan, P (P3) Miller, S (T1) Mullan, P (P3) Miller, S (T1) Mullan, P (P3) Miller, S (T3) Miller, S (T3) Miller, S (T3) Miller, S (T3) Mullan, P (P3) Miller, S (T3) Miller, S (T3) Mullan, P (P3) Miller, S (T3) Miller, S (T3) Mullan, P (P3) Miller, S (T3) Mullan, P (P3) Miller, S (T3) Mullan, P (P3) Mullan, P (P3) Miller, S (T3) Mullan, P (P3) Mullan, P (P3) Mull | 19                                                    |                   |                          |                |                |                                        |
| 22   23   24   25   26   27   28   29   29   20   21   21   22   23   24   25   26   27   27   28   29   29   20   20   20   20   20   20                                                                                                    |                                                       |                   |                          |                |                |                                        |
| 23   24   25   26   27   28   29   29   30   31   32   33   34   35   35   36   37   38   38   39   39   30   31   31   32   33   34   35   36   37   38   38   39   39   30   30   30   30   30   30                                                                                                    |                                                       | (P1) Roth, A      | (S1) Miller, S           | (T1) Mullan, P |                |                                        |
| 24   25   26   27   28   29   29   20   21   21   22   23   24   24   25   25   25   26   27   28   29   20   20   20   20   20   20   20                                                                                                    | 22                                                    |                   |                          |                |                |                                        |
| 25   26   27   28   29   29   29   20   20   20   20   20                                                                                                    | 23                                                    |                   |                          |                |                |                                        |
| 26   27   28   29   30   31   32   33   34   34   35   4   5                                                                                                    | 24                                                    |                   |                          |                |                |                                        |
| 27   28   29   30   31   32   33   34   35   4   1   1   1   1   1   1   1   1   1                                                                                                    | 25                                                    |                   |                          |                |                |                                        |
| 28   29   30   31   32   33   34   35   35   4   1   1   1   1   1   1   1   1   1                                                                                                    |                                                       |                   |                          |                |                |                                        |
| 29   30   31   32   33   34   35   36   36   37   38   39   39   39   39   39   39   39                                                                                                    |                                                       |                   |                          |                |                |                                        |
| 30   31   32   33   34   35   35   4   1   1   1   1   1   1   1   1   1                                                                                                    | 28                                                    |                   |                          |                |                |                                        |
| 31   32   33   34   35   36   37   38   39   39   39   39   39   39   39                                                                                                    | 29                                                    |                   |                          |                |                |                                        |
| 32   33   34   35   36   37   38   39   39   39   39   39   39   39                                                                                                    |                                                       |                   |                          |                |                |                                        |
| 33   34   35   35   4   4   1   1   1   1   1   1   1   1                                                                                                    |                                                       |                   |                          |                |                |                                        |
| 34<br>35<br>4                                                                                                    | 32                                                    |                   |                          |                |                |                                        |
| 35                                                                                                    |                                                       |                   |                          |                |                |                                        |
| (                                                                                                    |                                                       |                   |                          |                |                |                                        |
|                                                                                                    |                                                       |                   |                          |                |                |                                        |
| Ready NUM NUM                                                                                                    |                                                       |                   | 1                        |                |                |                                        |
|                                                                                                    | Ready                                                 |                   |                          |                |                | NUM                                    |

| ×        | Microsoft Excel        | - REV604       |                 |         |                             |                |            |             |                                  |                       |               |            | _                    | <sub>리</sub> ×                        |
|----------|------------------------|----------------|-----------------|---------|-----------------------------|----------------|------------|-------------|----------------------------------|-----------------------|---------------|------------|----------------------|---------------------------------------|
| Je       | <u> File Edit View</u> | <u>I</u> nsert | Format <u>T</u> | _ools _ | <u>D</u> ata <u>W</u> indov | v <u>H</u> elp |            |             |                                  |                       |               |            |                      | a ×                                   |
|          | ) 🚅 🖫 🔒                | <b>₽ □</b> .   | ABC X           | Pa (f   | <u>a</u> ∽ . (              | 🆺 Σ f* 👌       | . 🛍 😰 😃    | Arial       | ▼ 10 ▼ <b>B</b>                  | <b>Ι<u>υ</u> ≣≣</b> ≣ | <b>a</b> \$ % | # □ -      | <u></u> → <u>A</u> • | - »                                   |
|          | F1 🔻                   |                | = Revie         |         |                             |                | -          | 12          | '                                | '                     |               | · ·        |                      |                                       |
|          | K                      |                | L               |         | М                           | N              | 0          | Р           | Q                                | R                     | S             | Т          | U                    | <u> </u>                              |
|          | Reviewer 5             |                | viewer 6        | F       | Reviewer 7                  | Reviewer 8     | Reviewer 9 | Reviewer 10 | Discussants                      | Mail Reviewers        | Conflicts     |            |                      | ┸                                     |
|          | (D2) Miller, S         |                |                 |         |                             |                |            |             | Miller, S. Trief, P.             |                       |               |            |                      |                                       |
| 3        |                        |                |                 |         |                             |                |            |             | Detriel D Detl A                 |                       | Levy, A       |            |                      |                                       |
| 5        | (M1) Levy, A           | /N/C           | 2) Patrick      | 2 D     |                             |                |            |             | Patrick, D. Roth, A.<br>Soto, F. | Levy, A. Patrick, D.  | Smith, A      |            |                      |                                       |
| 6        | (M1) Thomas            | . M            | z) Fallick      | ν, υ    |                             |                |            |             | Smith, A                         | Thomas, M             |               |            |                      | +                                     |
| 7        | (IVII) IIIOIIIGS       | 1 141          |                 |         |                             |                |            |             | Omin, 73                         | 111011140, 141        |               |            |                      |                                       |
| 8        |                        |                |                 |         |                             |                |            |             | Harlow, B                        |                       |               |            |                      |                                       |
| 9        |                        |                |                 |         |                             |                |            |             | Smith, A                         |                       |               |            |                      |                                       |
| 10       |                        |                |                 |         |                             |                |            |             |                                  |                       |               |            |                      |                                       |
|          | (M2) Roth, A           |                |                 |         |                             |                |            |             |                                  | Levy, A Roth, A       |               |            |                      |                                       |
| 12       |                        |                |                 |         |                             |                |            |             |                                  |                       |               |            |                      |                                       |
| 13<br>14 |                        |                |                 |         |                             |                |            |             | Cata D                           |                       |               |            |                      |                                       |
| 15       |                        |                |                 |         |                             |                |            |             | Soto, D                          |                       |               |            |                      | +                                     |
| 16       |                        | В              |                 |         |                             |                |            |             |                                  | Harlow, B Soto, D     |               |            |                      |                                       |
| 17       |                        |                |                 |         |                             |                |            |             |                                  | 11411011, 12 0010, 12 |               |            |                      |                                       |
| 18       | H                      |                |                 |         |                             |                |            |             | Miller, S                        |                       |               |            |                      |                                       |
| 19       |                        |                |                 |         |                             |                |            |             |                                  |                       |               |            |                      |                                       |
| 20       |                        |                |                 |         |                             |                |            |             |                                  |                       |               |            |                      |                                       |
| 21       |                        |                |                 |         |                             |                |            |             |                                  |                       | Smith, A      |            |                      |                                       |
| 22       |                        |                |                 |         |                             |                |            |             |                                  |                       |               |            |                      |                                       |
| 23<br>24 |                        |                |                 |         |                             |                |            |             |                                  |                       | Smith, A      |            |                      | +                                     |
| 25       |                        |                |                 |         |                             |                |            |             |                                  |                       | Silliui, A    |            |                      |                                       |
| 25<br>28 |                        |                |                 |         |                             |                |            |             |                                  |                       |               |            |                      |                                       |
| 27       |                        |                |                 |         |                             |                |            |             |                                  |                       |               |            |                      |                                       |
| 28       | H .                    |                |                 |         |                             |                |            |             |                                  |                       |               |            |                      |                                       |
| 29       |                        |                |                 |         |                             |                |            |             |                                  |                       |               |            |                      |                                       |
| 30       |                        |                |                 |         |                             |                |            |             |                                  |                       |               |            |                      |                                       |
| 31       |                        |                |                 |         |                             |                |            |             |                                  |                       |               |            |                      |                                       |
| 32       |                        |                |                 |         |                             |                |            |             |                                  |                       |               |            |                      | +                                     |
| 33<br>34 |                        |                |                 |         |                             |                |            |             |                                  |                       |               |            |                      | +                                     |
| 35       |                        |                |                 |         |                             |                |            |             |                                  |                       |               |            |                      |                                       |
|          | <b>♦ ▶   REV</b> 60    | 44             |                 |         |                             |                |            |             | 1                                |                       |               |            |                      | \ \ \ \ \ \ \ \ \ \ \ \ \ \ \ \ \ \ \ |
|          |                        | 44/            |                 |         |                             |                |            |             | 11                               |                       |               | N.H. 12. 4 |                      | 疒                                     |
| KΕ       | ady                    |                |                 |         |                             |                |            |             |                                  |                       |               | NUM        |                      |                                       |

Formatting Option -- Delete extra Reviewer columns, delete application title, Institution, Reviewer, Mail and Discussant columns because each is shown individually.

|    | Microsoft Excel - REV6044.xls          |                                                          |                          |                          |                 |                |                | _ B ×        |
|----|----------------------------------------|----------------------------------------------------------|--------------------------|--------------------------|-----------------|----------------|----------------|--------------|
| Je | ] <u>File Edit Yiew Insert Fo</u> rmat | : <u>T</u> ools <u>D</u> ata <u>W</u> indow <u>H</u> elp |                          |                          |                 |                |                | _BX          |
|    |                                        | % 🖺 🖺 ν → 🥞 Σ 🏄                                          | × Al Mu ? > Arial        | <b>-</b> 10 <b>-</b>     | B / U   ≣       | ≣ ≣ 🖼 🕏        | % ⊈ ⊞ - ‹      | <u> </u>     |
|    |                                        | Name                                                     | ,   j                    |                          | l l             |                |                |              |
|    | В                                      | С                                                        | D                        | E                        | F               | G              | Н              |              |
| 1  | Pl Name                                | Application Number                                       | Reviewer 1               | Reviewer 2               | Reviewer 3      | Reviewer 4     | Reviewer 5     | Reviewer 6   |
| 2  | STULL, JAMES T                         | 2 P01 HL006296-42                                        | (P1) Soto, F             | (S1) Soto, D             | (T1) Thomas, M  | (D1) Trief, P  | (D2) Miller, S |              |
| 3  | FURIE, BRUCE                           | 1 P01 HL071066-01                                        | (P1) Smith, A            | (S1) Harlow, B           | (T1) Smith, A   |                |                |              |
| 4  | INESI, GIUSEPPE                        | 2 P01 HL027867-21                                        | (P1) Soto, D             | (S1) Soto, F             | (D1) Patrick, D | (D2) Roth, A   |                |              |
| 5  | ROBERTSON, DAVID H                     | 2 P01 HL056693-06                                        | (P1) Harlow, B           | (S1) Roth, A             | (T1) Miller, S  | (D1) Soto, F   | (M1) Levy, A   | (M2) Patricl |
| 6  | MUZYCZKA, NICHOLAS                     | 2 P01 HL059412-06                                        | (P1) Trief, P            | (S1) Scarinci-Searles, I | (T1) Soto, F    | (D1) Smith, A  | (M1) Thomas, M |              |
| 7  | SEGREST, JERE P                        | 2 P01 HL034343-16                                        | (P1) Nezu, A             | (S1) Harlow, B           |                 |                |                |              |
| 8  | CHIEN, KENNETH R                       | 2 P01 HL046345-11                                        | (P1) Levy, A             | (S1) Breitbart, W        | (T1) Miller, S  | (D1) Harlow, B |                |              |
| 9  | HLA, TIMOTHY T                         | 1 P01 HL070694-01                                        | (P1) Miller, S           | (S1) Soto, F             | (T1) Thomas, M  | (D1) Smith, A  |                |              |
| 10 | ABRAHAM, EDWARD                        | 1 P01 HL068743-01A1                                      | (P1) Nezu, A             | (S1) Soto, F             | (T1) Soto, D    |                |                |              |
| 11 | BRIEHL, ROBIN W                        | 2 P01 HL058512-06                                        | (P1) Soto, F             | (S1) Nezu, A             | (T1) Soto, D    | (M1) Levy, A   | (M2) Roth, A   |              |
|    | LEMANSKE, ROBERT F                     | 1 P01 HL070831-01                                        | (P1) Scarinci-Searles, I | (S1) Levy, A             | (T1) Trief, P   |                |                |              |
|    | FRIEDMAN, JOEL M                       | 1 P01 HL071064-01                                        | (P1) Miller, S           | (S1) Mullan, P           | (T1) Nezu, A    |                |                |              |
|    | ROGERS, TERRY B                        | 1 P01 HL070709-01                                        | (P1) Scarinci-Searles, I | (S1) Soto, F             | (T1) Patrick, D | (D1) Soto, D   |                |              |
|    | KARLINER, JOEL S                       | 1 P01 HL068738-01A1                                      | (P1) Patrick, D          | (S1) Smith, A            | (T1) Smith, A   |                |                |              |
| 18 | CRYSTAL, RONALD G                      | 2 P01 HL059312-06                                        | (P1) Thomas, M           | (S1) Roth, A             | (T1) Soto, F    | (M1) Soto, D   | (M2) Harlow, B |              |
|    | BOOYSE, FRANCOIS M                     | 1 P01 HL070610-01                                        |                          |                          |                 |                |                |              |
|    | RODEN, DAN M                           | 2 P01 HL046681-11                                        | (P1) Harlow, B           | (S1) Levy, A             | (T1) Nezu, A    | (D1) Miller, S |                |              |
|    | BALDWIN, WILLIAM M                     | 2 P01 HL056091-06                                        |                          |                          |                 |                |                |              |
|    | CHOI, AUGUSTINE M                      | 1 P01 HL070807-01                                        | (P1) Smith, A            | (S1) Nezu, A             | (T1) Soto, D    |                |                |              |
|    | Fox, Daniel                            | 2 P01 HL027867-21/Sub 1                                  | (P1) Roth, A             | (S1) Miller, S           | (T1) Mullan, P  |                |                |              |
|    | PRINTZ, MORTON P                       | 2 P01 HL035018-16                                        |                          |                          |                 |                |                |              |
|    | FOREMAN, ROBERT D                      | 1 P01 HL070832-01                                        |                          |                          |                 |                |                |              |
|    | SPECTOR, ARTHUR A                      | 2 P01 HL049264-11                                        |                          |                          |                 |                |                |              |
|    | FINK, GREGORY D                        | 1 P01 HL070687-01                                        |                          |                          |                 |                |                |              |
| 28 |                                        |                                                          |                          |                          |                 |                |                |              |
| 27 |                                        |                                                          |                          |                          |                 |                |                |              |

|     | ME  | icrosoft Excel - REV6044.xls           |                          |                            |                                |                |                    |                 |                    | _ I 리 × |
|-----|-----|----------------------------------------|--------------------------|----------------------------|--------------------------------|----------------|--------------------|-----------------|--------------------|---------|
|     |     | <u>File Edit View Insert Forma</u>     |                          | elp                        |                                |                |                    |                 |                    | BI×I    |
|     |     | 1 1                                    |                          | Σ f <sub>*</sub> 2   1 2 ° | Arial                          | - 10 - B       | <b>Ι 및   ≣ ≣</b> ∃ | ≣ 🖾   \$ %      | <b>∉</b> ⊞ - 🕭 - 🗗 |         |
|     | ] — |                                        | 'I Name                  | - /- 21   155 1]           |                                |                |                    | <u> </u>        | <u></u> <u></u>    | •       |
|     |     | С                                      | D                        | E                          | F                              | G              | Н                  |                 | J                  | K       |
| 30  | 1   | Application Number                     | Reviewer 1               | Reviewer 2                 | Reviewer 3                     | Reviewer 4     | Reviewer 5         | Reviewer 6      | Conflicts          |         |
| 横   |     | 2 P01 HL006296-42                      | (P1) Soto, F             | (S1) Soto, D               | (T1) Thomas, M                 | (D1) Trief, P  | (D2) Miller, S     |                 |                    |         |
| W   | 3   | 1 P01 HL071066-01                      | (P1) Smith, A            | (S1) Harlow, B             | (T1) Smith, A                  |                |                    |                 | Levy, A            |         |
| 3)  |     | 2 P01 HL027867-21                      | (P1) Soto, D             | (S1) Soto, F               | (D1) Patrick, D                | (D2) Roth, A   |                    |                 | Smith, A           |         |
|     |     | 2 P01 HL056693-06                      | (P1) Harlow, B           |                            | (T1) Miller, S                 | (D1) Soto, F   | (M1) Levy, A       | (M2) Patrick, D |                    |         |
|     |     | 2 P01 HL059412-06                      | (P1) Trief, P            |                            | (T1) Soto, F                   | (D1) Smith, A  | (M1) Thomas, M     |                 |                    |         |
|     |     | 2 P01 HL034343-16                      | (P1) Nezu, A             | (S1) Harlow, B             |                                |                |                    |                 |                    |         |
| 2.8 |     | 2 P01 HL046345-11                      | (P1) Levy, A             |                            | (T1) Miller, S                 | (D1) Harlow, B |                    |                 |                    |         |
| 18  |     | 1 P01 HL070694-01                      | (P1) Miller, S           |                            | (T1) Thomas, M                 | (D1) Smith, A  |                    |                 |                    |         |
|     |     | 1 P01 HL068743-01A1                    | (P1) Nezu, A             |                            | (T1) Soto, D                   |                |                    |                 |                    |         |
| 30  |     |                                        | (P1) Soto, F             |                            | (T1) Soto, D                   | (M1) Levy, A   | (M2) Roth, A       |                 |                    |         |
|     | 12  | 1 P01 HL070831-01                      | (P1) Scarinci-Searles, I |                            | (T1) Trief, P                  |                |                    |                 |                    |         |
| 1   | 13  | 1 P01 HL071064-01                      | (P1) Miller, S           |                            | (T1) Nezu, A                   |                |                    |                 |                    |         |
|     | 14  | 1 P01 HL070709-01                      | (P1) Scarinci-Searles, I |                            | (T1) Patrick, D                | (D1) Soto, D   |                    |                 |                    |         |
| -8  | 15  | 1 P01 HL068738-01A1                    | (P1) Patrick, D          |                            | (T1) Smith, A                  | ****           | 0.400 11 1 5       |                 |                    |         |
|     |     | 2 P01 HL059312-06                      | (P1) Thomas, M           | (S1) Roth, A               | (T1) Soto, F                   | (M1) Soto, D   | (M2) Harlow, B     |                 |                    |         |
| - 8 | 17  | 1 P01 HL070610-01                      | /D4) Hadam D             | (C4) I 0                   | /T4\ NI== 0                    | (D4) Miller O  |                    |                 |                    |         |
| 3   |     | 2 P01 HL046681-11                      | (P1) Harlow, B           | (S1) Levy, A               | (T1) Nezu, A                   | (D1) Miller, S |                    |                 |                    |         |
| -8  |     | 2 P01 HL056091-06<br>1 P01 HL070807-01 | (P1) Smith, A            | (C1) No A                  | (T1) Soto, D                   |                |                    |                 |                    |         |
|     |     | 2 P01 HL027867-21/Sub 1                |                          |                            | (T1) Solo, D<br>(T1) Mullan, P |                |                    |                 | Smith, A           |         |
|     |     | 2 P01 HL035018-16                      | (F1) Rotti, A            | (31) Willier, 3            | (11) Mullan, F                 |                |                    |                 | Smith, A           |         |
|     | 23  | 1 P01 HL070832-01                      |                          |                            |                                |                |                    |                 |                    |         |
|     |     | 2 P01 HL049264-11                      |                          |                            |                                |                |                    |                 | Smith, A           |         |
| 100 | 25  | 1 P01 HL070687-01                      |                          |                            |                                |                |                    |                 | Omiti, A           |         |
|     | 26  |                                        |                          |                            |                                |                |                    |                 |                    |         |
| **  | 27  |                                        |                          |                            |                                |                |                    |                 |                    |         |
|     | 27  | 1050                                   |                          |                            |                                |                |                    |                 |                    |         |

# Assignments – Master Copy (Excel) Keep only grouped Reviewer columns

|        |                                      |                      |                                  |             |                    |           |                |   |           | <u> </u> |         |                     | ۲,      |
|--------|--------------------------------------|----------------------|----------------------------------|-------------|--------------------|-----------|----------------|---|-----------|----------|---------|---------------------|---------|
| 000000 | Microsoft Excel - REV6044.xls        |                      |                                  |             |                    |           |                |   |           |          |         | <u> -   21 &gt;</u> | _       |
|        | <u>] File Edit View Insert Forma</u> |                      |                                  |             |                    |           |                |   |           |          |         | <u>_ 8 &gt;</u>     | 의       |
|        | ) 🚅 🖫 🔒 🚇 🖎 🤎                        | χ 🖺 🖺 κ → 🦺 Σ        | f <sub>≈</sub> 🛔 🛍 💈             | Arial       | <b>▼</b> 1         | 0 - B .   | <i>ι</i> υ   ≣ |   | · \$ \$ % |          | - 🕭 - 🛕 | <b>-</b> -          | >><br>~ |
|        | A1 <b>▼</b> = P                      | 'I Name              | ·                                |             |                    |           |                |   |           |          |         |                     |         |
|        | A                                    | В                    | С                                | D           | E                  | F         | G              | Н | I         | J        | K       |                     | Ē       |
| Ľ      | PI Name                              | Application Number   | Reviewers                        | Discussants | Mail Revs          | Conflicts |                |   |           |          |         |                     | Ī       |
| ١,     | OTHE LAMEO T                         | 2 004 111 0002000 42 | (P1) Soto, F                     | Miller, S   |                    |           |                |   |           |          |         |                     |         |
| -      | STULL, JAMES T                       | 2 P01 HL006296-42    | (S1) Soto, D<br>(P1) Smith, A    | Trief, P    |                    |           |                |   |           |          |         | +                   |         |
|        | FURIE, BRUCE                         | 1 P01 HL071066-01    | (S1) Harlow, B                   |             |                    | Levy, A   |                |   |           |          |         |                     |         |
|        | 1 01112   211002                     |                      | (31) 11411311, 2                 |             |                    | 201),111  |                |   |           |          |         |                     |         |
|        |                                      |                      | (P1) Soto, D                     | Patrick, D  |                    |           |                |   |           |          |         |                     |         |
| 4      | INESI, GIUSEPPE                      | 2 P01 HL027867-21    | (S1) Soto, F                     | Roth, A     |                    | Smith, A  |                |   |           |          |         |                     |         |
|        |                                      |                      | (P1) Harlow, B                   |             |                    |           |                |   |           |          |         |                     | ı       |
| ١.     | DODEDTOON DAVID II                   | 0.004 111.050000.00  | (S1) Roth, A                     | 0           | Levy, A            |           |                |   |           |          |         |                     | ı       |
| ٤      | ROBERTSON, DAVID H                   | 2 P01 HL056693-06    | (T1) Miller, S<br>(P1) Trief, P  | Soto, F     | Patrick, D         |           |                |   |           |          |         |                     |         |
|        |                                      |                      | (S1) Scarinci-                   |             |                    |           |                |   |           |          |         |                     |         |
|        |                                      |                      | Searles, I                       |             |                    |           |                |   |           |          |         |                     |         |
| 9      | MUZYCZKA, NICHOLAS                   | 2 P01 HL059412-06    | (T1) Soto, F                     | Smith, A    | Thomas, M          |           |                |   |           |          |         |                     |         |
| 7      | SEGREST, JERE P                      | 2 P01 HL034343-16    | (P1) Nezu, A                     |             |                    |           |                |   |           |          |         |                     |         |
|        |                                      |                      | (P1) Levy, A                     |             |                    |           |                |   |           |          |         |                     |         |
|        |                                      |                      | (S1) Breitbart,                  |             |                    |           |                |   |           |          |         |                     | ı       |
| ١,     | OLUEN KENNETUR                       | 2 D04 1 U 04C245 44  | W ATTAN MULTINE CO               | Hadam D     |                    |           |                |   |           |          |         |                     |         |
| Ò      | CHIEN, KENNETH R                     | 2 P01 HL046345-11    | (T1) Miller, S<br>(P1) Miller, S | Harlow, B   |                    |           |                |   |           |          |         |                     |         |
|        |                                      |                      | (S1) Soto, F                     |             |                    |           |                |   |           |          |         |                     |         |
| 9      | HLA, TIMOTHY T                       | 1 P01 HL070694-01    | (T1) Thomas, M                   | Smith, A    |                    |           |                |   |           |          |         |                     |         |
|        |                                      |                      | (P1) Nezu, A                     |             |                    |           |                |   |           |          |         |                     |         |
|        |                                      |                      | (S1) Soto, F                     |             |                    |           |                |   |           |          |         |                     |         |
| 1      | ABRAHAM, EDWARD                      | 1 P01 HL068743-01A1  | (T1) Soto, D                     |             |                    |           |                |   |           |          |         |                     |         |
|        |                                      |                      | (P1) Soto, F                     |             | 1 0                |           |                |   |           |          |         |                     |         |
| 1      | BRIEHL, ROBIN W                      | 2 P01 HL058512-06    | (S1) Nezu, A<br>(T1) Soto, D     |             | Levy, A<br>Roth, A |           |                |   |           |          |         |                     |         |
| H      | DRILLIL, RODIN W                     | 2 F01 110000012-00   | (P1) Scarinci-                   |             | Rotti, A           |           |                |   |           |          |         |                     |         |
|        |                                      |                      | Searles, I                       |             |                    |           |                |   |           |          |         |                     |         |
|        |                                      |                      | (S1) Levy, A                     |             |                    |           |                |   |           |          |         |                     |         |
| 1      | LEMANSKE, ROBERT F                   | 1 P01 HL070831-01    | (T1) Trief, P                    |             |                    |           |                |   |           |          |         |                     |         |
|        |                                      |                      | (P1) Miller, S                   |             |                    |           |                |   |           |          |         |                     |         |
|        |                                      |                      | (S1) Mullan, P                   |             |                    |           |                |   |           |          |         | ,                   |         |
| Ħ      | <b>◀ ▶ ▶</b> REV6044                 |                      |                                  |             |                    | 1         |                |   |           |          |         | •                   |         |
| R      | eady                                 |                      |                                  |             |                    |           |                |   |           | NUN      | и 🗀 🗀   |                     |         |
|        |                                      |                      |                                  |             |                    |           |                |   |           |          |         |                     | 2       |

### Voter Matrix (Excel)

| 🌠 IMPAC I                 | I - REV        | -[IMPA   | II - REV    | 1              |                  |              |         |          |           |          |             | UX          |
|---------------------------|----------------|----------|-------------|----------------|------------------|--------------|---------|----------|-----------|----------|-------------|-------------|
| <u>File</u> <u>E</u> dit  | <u>R</u> eview | Report   | ⊆ustom      | <u>A</u> ction | <u>W</u> indow   | <u>H</u> elp |         |          |           |          |             |             |
|                           |                |          |             |                | Report           | t Paramet    | ers     |          |           |          | $\supset$   |             |
| Report Nu                 | ımber:  F      | EV6321   |             | Note: I        | Display va       | ilue 'N' ca  | n be ch | anged to | 'Y' and r | not vice | e versa for | Sort Fields |
| Sort Order                |                |          |             |                | Report           | Fields       |         |          |           |          | Sort Order  | Display     |
| Controls:                 | -              |          |             |                |                  |              |         |          |           |          |             |             |
|                           | <u> </u>       |          |             |                |                  |              |         |          |           |          |             |             |
|                           |                |          |             |                |                  |              |         |          |           |          |             |             |
|                           |                |          |             |                |                  |              |         |          |           |          |             |             |
|                           | -              |          |             |                |                  |              |         |          |           |          |             |             |
| Hide Subj                 | )<br>Orojects  | : Г      |             |                |                  |              |         |          |           |          |             |             |
| Title:                    | Voter S        | coring M | atrix (Exce | el)            |                  |              |         |          |           |          |             |             |
|                           |                |          |             |                |                  |              |         |          |           |          |             |             |
|                           |                |          |             |                |                  |              |         |          |           |          |             |             |
|                           |                |          |             |                |                  |              |         |          |           |          |             |             |
| Orientation:              | Landso         | ape      | v           |                |                  |              |         |          |           |          |             |             |
|                           |                |          |             | B              | . 1              |              |         | 01       |           |          |             |             |
| REV2010                   |                |          | R           | un Repoi       | τ                |              |         | Cancel   |           |          |             |             |
| FRM-40350:<br>Record: 1/1 | Query ca       | used no  | records to  |                | /ed.<br><0SC> <0 | )BG>         |         |          |           |          |             |             |

Footnote not available for Excel output

#### Voter Matrix (PDF)

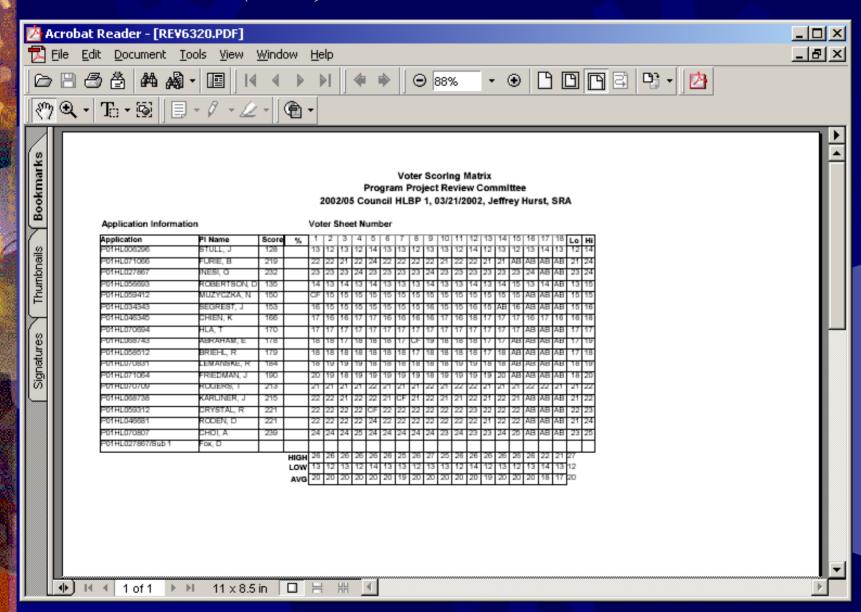

## Voter Matrix (Excel)

|   | Microsoft Excel - REV6321.xls 🗗 × |                     |                         |                     |                          |                  |         |          |          |             |          |                     |          |          |          |          |     |
|---|-----------------------------------|---------------------|-------------------------|---------------------|--------------------------|------------------|---------|----------|----------|-------------|----------|---------------------|----------|----------|----------|----------|-----|
|   | 1                                 | <u>File Edit Vi</u> | ew <u>I</u> nsert F     | ormat <u>T</u> ools | <u>D</u> ata <u>W</u> in | dow <u>H</u> elp |         |          |          |             |          |                     |          |          |          | _        | 国×  |
|   | 3                                 | <b>⊯</b> 🖫 🔒        |                         | ۶ 🎖 🖺               | □                        | - 🤮 Σ            | f≈ ≜↓ 🌡 | 🗓 👰 👺 Ar | ial      | <b>→</b> 10 | - B      | <i>ı</i> <u>u</u> ≣ | = = ₫    | \$ %     | <b>₫</b> | <u></u>  | · » |
|   |                                   | A1                  |                         | = Activity (        |                          | 1                |         |          |          |             |          | 1                   |          | -1       | •   —    | <u> </u> |     |
|   |                                   | Α                   | В [                     | С                   | D                        | Е                | F       | G        | Н        | 1           | J        | K                   | L        | М        | N        | 0        |     |
|   |                                   | Activity Co         | Appl. Num l             | PI Name             | Score                    | %                | LO      | HI       |          |             |          |                     |          |          |          |          |     |
| 2 |                                   |                     | P01HL006                |                     | 128                      |                  | 1:      |          | 13       | 12          | 13       | 12                  | 14       | 13       |          |          |     |
| 3 |                                   |                     | P01HL071                |                     | 219                      |                  | 2       |          | 22       | 22          | 21       | 22                  | 24       | 22       |          |          |     |
| 4 |                                   |                     | P01HL027                |                     | 232                      |                  | 2       |          | 23       | 23          | 23       | 24                  | 23       | 23       |          |          |     |
| 5 | _                                 |                     | P01HL056                |                     | 135                      |                  | 1:      |          | 14       | 13          | 14       | 13                  | 14       | 13       |          |          |     |
| 8 |                                   |                     | P01HL059                |                     | 150                      |                  | 1:      |          |          | 15          | 15       | 15                  | 15       | 15       |          |          |     |
| 7 |                                   |                     | P01HL034                |                     | 153                      |                  | 1:      |          | 16       | 15          | 15       | 15                  | 15       | 15       |          |          |     |
| 8 |                                   |                     | P01HL046                |                     | 166                      |                  | 11      |          | 17       | 16          | 16       | 17                  | 17       | 16       |          |          |     |
| 9 |                                   |                     | P01HL070                |                     | 170                      |                  | 1       |          | 17       | 17          | 17       | 17                  | 17       | 17       |          |          |     |
|   |                                   |                     | P01HL068                |                     | 178                      |                  | 1       |          | 18       | 18          | 17       | 18                  | 18       | 18       |          | CF 47    |     |
| 1 |                                   |                     | P01HL058:1              |                     | 179<br>184               |                  | 11      |          | 18<br>18 | 18<br>19    | 18<br>19 | 18<br>19            | 18<br>18 | 18<br>18 |          |          |     |
| 1 |                                   |                     | P01HL070:  <br>P01HL071 |                     | 184                      |                  | 11      |          | 20       | 19          | 19       | 19                  | 18       | 19       |          |          |     |
|   |                                   |                     | P01HL070                |                     | 213                      |                  | 2       |          | 21       | 21          | 21       | 21                  | 22       | 21       |          |          |     |
|   |                                   |                     | P01HL068                |                     | 215                      |                  | 2       |          | 22       | 22          | 21       | 22                  | 22       |          | CF       | 21       |     |
|   |                                   | P01                 | P01HL059                | CDVSTAL             | 221                      |                  | 2       |          | 22       | 22          | 22       | 22                  |          | 22       |          |          |     |
| 1 |                                   |                     | P01HL046                |                     | 221                      |                  | 2       |          | 22       | 22          | 22       | 22                  | 24       | 22       |          |          |     |
| 1 |                                   |                     | P01HL070                |                     | 239                      |                  | 2       |          | 24       | 24          | 24       | 25                  | 24       | 24       |          |          |     |
|   |                                   |                     | P01HL027                |                     | 200                      |                  |         | 5 25     | 27       | 27          | 27       | 20                  | 27       |          | 27       | 27       |     |
| 2 | $\overline{}$                     |                     | 1 01111202111           | 1 0X, D             |                          |                  |         |          |          |             |          |                     |          |          |          |          |     |
| 2 |                                   |                     |                         |                     |                          |                  |         |          |          |             |          |                     |          |          |          |          |     |
| 2 | 2                                 |                     |                         |                     |                          |                  |         |          |          |             |          |                     |          |          |          |          |     |
| 2 | 3                                 |                     |                         |                     |                          |                  |         |          |          |             |          |                     |          |          |          |          |     |
| 2 | 4                                 |                     |                         |                     |                          |                  |         |          |          |             |          |                     |          |          |          |          |     |
| 2 | 5                                 |                     |                         |                     |                          |                  |         |          |          |             |          |                     |          |          |          |          |     |
| 2 |                                   |                     |                         |                     |                          |                  |         |          |          |             |          |                     |          |          |          |          |     |
| 2 | 7                                 |                     |                         |                     |                          |                  |         |          |          |             |          |                     |          |          |          |          |     |
| 2 |                                   |                     |                         |                     |                          |                  |         |          |          |             |          |                     |          |          |          |          |     |
| 2 |                                   |                     |                         |                     |                          |                  |         |          |          |             |          |                     |          |          |          |          |     |
| 3 |                                   |                     |                         |                     |                          |                  |         |          |          |             |          |                     |          |          |          |          |     |
| 3 |                                   |                     |                         |                     |                          |                  |         |          |          |             |          |                     |          |          |          |          |     |
| 3 |                                   |                     |                         |                     |                          |                  |         |          |          |             |          |                     |          |          |          |          |     |
| 3 | 3                                 |                     |                         |                     |                          |                  |         |          |          |             |          |                     |          |          |          |          |     |
| 3 |                                   |                     |                         |                     |                          |                  |         |          |          |             |          |                     |          |          |          |          |     |
| 3 |                                   |                     |                         |                     |                          |                  |         |          |          |             |          |                     |          | ,        |          |          |     |
| M | 1                                 | ▶ ▶ REV             | 6321                    |                     |                          |                  |         |          |          |             | 1        |                     |          |          |          |          |     |
| R | ead                               | dy                  |                         |                     |                          |                  |         |          |          |             |          |                     |          |          | NUM      | 1        |     |
|   |                                   | •                   |                         |                     |                          |                  |         |          |          |             |          |                     |          |          |          |          |     |

## Composite Score (Excel)

| 🌠 IMPAC I                 | I - REV        | -[IMPA     | C II - RI | [V]            |                |              |        |          |         |        |              |         | J×       |
|---------------------------|----------------|------------|-----------|----------------|----------------|--------------|--------|----------|---------|--------|--------------|---------|----------|
| <u>F</u> ile <u>E</u> dit | <u>R</u> eview | Regort     | ⊆ustor    | <u>A</u> ction | <u>W</u> indow | <u>H</u> elp |        |          |         |        |              |         |          |
|                           | (              |            |           |                | Report         | Paramet      | ers    |          |         |        | $\supset$    |         |          |
| Report Nu                 | ımber: F       | REV6341    |           | Note: I        | Display va     | ilue 'N' car | be cha | anged to | 'Y' and | not vi | ce versa for | Sort Fi | elds     |
| Cart Ouslan               |                |            |           |                | Report         | Fields       |        |          |         |        | Sort Order   | Display | <u>/</u> |
| Sort Order<br>Controls:   |                | ATION_N    |           |                |                |              |        |          |         |        | 1            | Y       | Â        |
|                           |                | TY_CODE    |           |                |                |              |        |          |         |        |              | N       | -        |
|                           |                | NTILE_NU   | М         |                |                |              |        |          |         |        |              | Y       | -        |
|                           | PI_NAM         |            |           |                |                |              |        |          |         |        |              | Y       | -        |
|                           |                | TY_SCOP    |           |                |                |              |        |          |         |        |              | Y       | -        |
|                           | KEVIEV         | V_ORDER    | 1         |                |                |              |        |          |         |        |              | N       | -        |
|                           | 1              |            |           |                |                |              |        |          |         |        |              | ļ       | T        |
|                           |                |            |           |                |                |              |        |          |         |        |              |         |          |
|                           |                |            |           |                |                |              |        |          |         |        |              |         |          |
| Title:                    | Compo:         | site Score | e (Excel) |                |                |              |        |          |         |        |              |         |          |
|                           |                |            |           |                |                |              |        |          |         |        |              |         |          |
|                           |                |            |           |                |                |              |        |          |         |        |              |         |          |
|                           |                |            |           |                |                |              |        |          |         |        |              |         |          |
|                           |                |            |           |                |                |              |        |          |         |        |              |         |          |
| Orientation:              | Portrait       |            | v.        |                |                |              |        |          |         |        |              |         |          |
|                           |                |            |           |                |                |              |        |          |         |        |              |         |          |
| REV2010                   |                |            |           | Run Repo       | rt             |              |        | Cancel   |         |        |              |         |          |
|                           |                |            |           |                |                |              |        |          |         |        |              |         |          |
| Record: 1/6               |                |            |           |                | kOSC> kD       | )BG>         |        |          |         |        |              |         |          |

#### Composite Score (PDF)

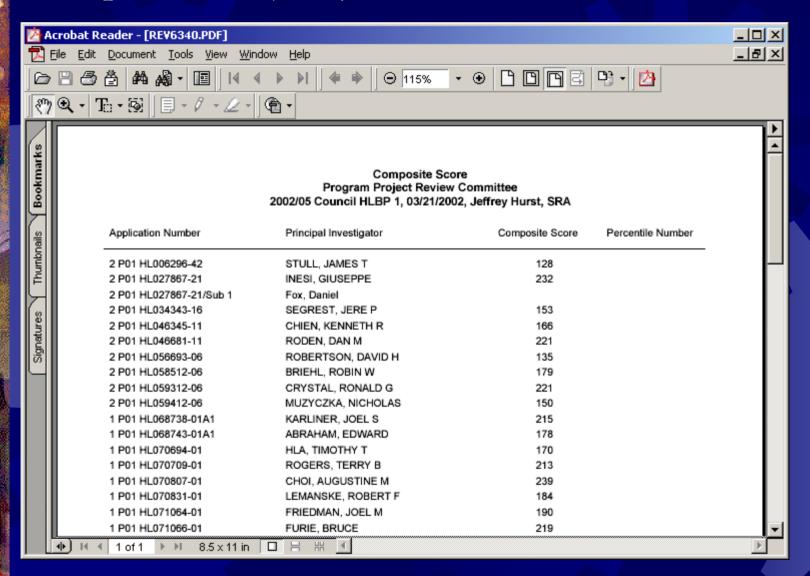

### Composite Score (Excel)

|          |               |                |                    |               |                  |              |               | /              |                   |   |         |      |            |       |    |   |               |              |         |            |
|----------|---------------|----------------|--------------------|---------------|------------------|--------------|---------------|----------------|-------------------|---|---------|------|------------|-------|----|---|---------------|--------------|---------|------------|
| M⊠       | icroso        | ft Exc         | cel - REV63        | 341.xls       | 5                |              |               |                |                   |   |         |      |            |       |    |   |               |              |         | _ <u> </u> |
|          | <u>File E</u> | dit <u>V</u> i | iew <u>I</u> nsert | F <u>o</u> rm | at <u>T</u> ools | <u>D</u> ata | <u>W</u> indo | w <u>H</u> elp |                   |   |         |      |            |       |    |   |               |              | 1       | _l리×       |
|          | <b>=</b> [    | <b>a</b>       | ) 🥔 🚨              | ABC           | X 🖺              |              | ဂ +           | 🦺 Σ            | f <sub>≈</sub> Å↓ |   | ②   → A | rial | <b>→</b> 1 | 0 - B | ΙÜ |   | <b>国 \$ %</b> | 6 <b>#</b> 🖽 | - 🕭 - 🗛 | - ×        |
|          | A1            |                | <b>-</b>           |               | Applicati        |              | - 1           |                |                   |   |         |      |            |       |    |   |               |              |         |            |
| è        | А             |                | В                  |               | С                | D            |               | Е              | F                 |   | G       | Н    |            | J     | K  | L | M             | N            | 0       |            |
| 1        |               |                | PI Name            | Con           |                  |              | tile N        |                |                   |   |         |      |            |       |    |   |               |              |         |            |
| 2        | 2 P01         | HLO            | STULL, J.          | Α             | 128              |              |               |                |                   |   |         |      |            |       |    |   |               |              |         |            |
|          |               |                | INESI, GI          |               | 232              |              |               |                |                   |   |         |      |            |       |    |   |               |              |         |            |
| 4        | 2 P01         | HLO            | Fox, Dan           | iel           |                  |              |               |                |                   |   |         |      |            |       |    |   |               |              |         |            |
| 5        | 2 P01         | HLO            | SEGRES             | iT T          | 153              |              |               |                |                   |   |         |      |            |       |    |   |               |              |         |            |
|          |               |                | CHIEN, k           |               | 166              |              |               |                |                   |   |         |      |            |       |    |   |               |              |         |            |
| 7        | 2 P01         | HLO            | RODEN,             | С             | 221              |              |               |                |                   |   |         |      |            |       |    |   |               |              |         |            |
|          |               |                | ROBERT             |               | 135              |              |               |                |                   |   |         |      |            |       |    |   |               |              |         |            |
|          |               |                | BRIEHL,            |               | 179              |              |               |                |                   |   |         |      |            |       |    |   |               |              |         |            |
|          |               |                | CRYSTA             |               | 221              |              |               |                |                   |   |         |      |            |       |    |   |               |              |         |            |
|          |               |                | MUZYCZI            |               | 150              |              |               |                |                   |   |         |      |            |       |    |   |               |              |         |            |
|          |               |                | KARLINE            |               | 215              |              |               |                |                   |   |         |      |            |       |    |   |               |              |         |            |
|          |               |                | ABRAHA             |               | 178              |              |               |                |                   |   |         |      |            |       |    |   |               |              |         |            |
|          |               |                | HLA, TIM           |               | 170              |              |               |                |                   |   |         |      |            |       |    |   |               |              |         |            |
|          |               |                | ROGERS             |               | 213              |              |               |                |                   |   |         |      |            |       |    |   |               |              |         |            |
|          |               |                | CHOI, AL           |               | 239              |              |               |                |                   |   |         |      |            |       |    |   |               |              |         |            |
|          |               |                | LEMANS             |               | 184              |              |               |                |                   |   |         |      |            |       |    |   |               |              |         |            |
|          |               |                | FRIEDMA            |               | 190              |              |               |                |                   |   |         |      |            |       |    |   |               |              |         |            |
|          | 1 P01         | HLO            | FURIE, B           | )F            | 219              |              |               |                |                   | _ |         |      |            |       |    |   |               |              |         |            |
| 20       |               |                |                    |               |                  |              |               |                |                   |   |         |      |            |       |    |   |               |              |         |            |
| 21       |               |                |                    |               |                  |              |               |                |                   |   |         |      |            |       |    |   |               |              |         |            |
| 22       |               |                |                    |               |                  |              |               |                |                   |   |         |      |            |       |    |   |               |              |         |            |
| 23       |               |                |                    |               |                  |              |               |                |                   | _ |         |      |            |       |    |   |               |              |         |            |
| 24       |               |                |                    |               |                  |              | _             |                |                   | _ |         |      |            |       |    |   |               |              |         |            |
| 25       |               |                |                    |               |                  |              |               |                |                   | _ |         |      |            |       |    |   |               |              |         |            |
| 26       |               |                |                    |               |                  |              |               |                |                   | _ |         |      |            |       |    |   |               |              |         |            |
| 27       |               |                |                    |               |                  |              |               |                |                   |   |         |      |            |       |    |   |               |              |         |            |
| 28<br>29 |               |                |                    |               |                  |              |               |                |                   | - |         |      |            |       |    |   |               |              |         |            |
| 30       |               |                |                    |               |                  |              |               |                |                   | _ |         |      |            |       |    |   |               |              |         |            |
| 31       |               |                |                    |               |                  |              |               |                |                   |   |         |      |            |       |    |   |               |              |         |            |
| 32       |               |                |                    |               |                  |              |               |                |                   | _ |         |      |            |       |    |   |               |              |         |            |
| 33       |               |                |                    |               |                  |              |               |                |                   | _ |         |      |            |       |    |   |               |              |         |            |
| 34       |               |                |                    |               |                  |              |               |                |                   | _ |         |      |            |       |    |   |               |              |         |            |
| 35       |               |                |                    |               |                  |              |               |                |                   | _ |         |      |            |       |    |   |               |              |         |            |
|          |               |                |                    |               |                  |              |               |                |                   |   |         |      |            | 1.1   |    |   |               |              |         |            |
|          |               | REV            | 6341               |               |                  |              |               |                |                   |   |         |      |            | 11    |    |   |               |              |         |            |
| Rea      | dy            |                |                    |               |                  |              |               |                |                   |   |         |      |            |       |    |   |               | NUI          | M       |            |

### Composite Score (Excel)

|                |                                                                                           |                              |                 |                |       |            |       |      |          |                      | _1_     |  |  |  |  |
|----------------|-------------------------------------------------------------------------------------------|------------------------------|-----------------|----------------|-------|------------|-------|------|----------|----------------------|---------|--|--|--|--|
|                | Microsoft Excel - REV6341.xls       □ File Edit View Insert Format Iools Data Window Help |                              |                 |                |       |            |       |      |          |                      |         |  |  |  |  |
| Ele            |                                                                                           |                              |                 |                |       |            |       |      |          |                      |         |  |  |  |  |
|                |                                                                                           | 🖺 🖺 🗠 - 🦺 Σ f <sub>*</sub> 👌 | . 🛍 😰 👺 Arial   | <b>-</b> 10    | - B 1 | <u>u</u> ≣ | = = ⊞ | \$ % | <b>#</b> | <u></u> → <u>A</u> → | , »     |  |  |  |  |
| and the second | A1 T = Application                                                                        |                              |                 |                |       |            |       |      |          |                      |         |  |  |  |  |
|                | Α                                                                                         | В                            | С               | D              | E     | F          | G     | Н    |          | J                    | 1-      |  |  |  |  |
| 1 A            | pplication                                                                                |                              | Composite Score | Percentile Num |       |            |       |      |          |                      |         |  |  |  |  |
| 2 2            | P01 HL006296-42                                                                           | STULL, JAMES T               | 128             |                |       |            |       |      |          |                      |         |  |  |  |  |
| 3 2            | P01 HL027867-21                                                                           | INESI, GIUSEPPE              | 232             |                |       |            |       |      |          |                      |         |  |  |  |  |
| 4 2            | P01 HL027867-21/Sub 1                                                                     | Fox, Daniel                  |                 |                |       |            |       |      |          |                      |         |  |  |  |  |
| 5 2            | P01 HL034343-16                                                                           | SEGREST, JERE P              | 153             |                |       |            |       |      |          |                      |         |  |  |  |  |
| 6 2            | P01 HL046345-11                                                                           | CHIEN, KENNETH R             | 166             |                |       |            |       |      |          |                      |         |  |  |  |  |
|                | P01 HL046681-11                                                                           | RODEN, DAN M                 | 221             |                |       |            |       |      |          |                      |         |  |  |  |  |
| 8 2            | P01 HL056693-06                                                                           | ROBERTSON, DAVID H           | 135             |                |       |            |       |      |          |                      |         |  |  |  |  |
| 9 2            | P01 HL058512-06                                                                           | BRIEHL, ROBIN W              | 179             |                |       |            |       |      |          |                      |         |  |  |  |  |
|                | P01 HL059312-06                                                                           | CRYSTAL, RONALD G            | 221             |                |       |            |       |      |          |                      |         |  |  |  |  |
|                | P01 HL059412-06                                                                           | MUZYCZKA, NICHOLAS           | 150             |                |       |            |       |      |          |                      |         |  |  |  |  |
|                | P01 HL068738-01A1                                                                         | KARLINER, JOEL S             | 215             |                |       |            |       |      |          |                      |         |  |  |  |  |
|                | P01 HL068743-01A1                                                                         | ABRAHAM, EDWARD              | 178             |                |       |            |       |      |          |                      |         |  |  |  |  |
|                |                                                                                           | HLA, TIMOTHY T               | 170             |                |       |            |       |      |          |                      |         |  |  |  |  |
|                | P01 HL070709-01                                                                           | ROGERS, TERRY B              | 213             |                |       |            |       |      |          |                      |         |  |  |  |  |
|                | P01 HL070807-01                                                                           | CHOI, AUGUSTINE M            | 239             |                |       |            |       |      |          |                      |         |  |  |  |  |
|                | P01 HL070831-01                                                                           | LEMANSKE, ROBERT F           | 184             |                |       |            |       |      |          |                      |         |  |  |  |  |
|                | P01 HL071064-01                                                                           | FRIEDMAN, JOEL M             | 190             |                |       |            |       |      |          |                      |         |  |  |  |  |
|                | P01 HL071066-01                                                                           | FURIE, BRUCE                 | 219             |                |       |            |       |      |          |                      |         |  |  |  |  |
| 20             |                                                                                           |                              |                 |                |       |            |       |      |          |                      |         |  |  |  |  |
| 21             |                                                                                           |                              |                 |                |       |            |       |      |          |                      |         |  |  |  |  |
| 22             |                                                                                           |                              |                 |                |       |            |       |      |          |                      |         |  |  |  |  |
| 23             |                                                                                           |                              |                 |                |       |            |       |      |          |                      |         |  |  |  |  |
| 24             |                                                                                           |                              |                 |                |       |            |       |      |          |                      |         |  |  |  |  |
| 25             |                                                                                           |                              |                 |                |       |            |       |      |          |                      | $\perp$ |  |  |  |  |
| 26             |                                                                                           |                              |                 |                |       |            |       |      |          |                      |         |  |  |  |  |
| 27             |                                                                                           |                              |                 |                |       |            |       |      |          |                      |         |  |  |  |  |
| 28             |                                                                                           |                              |                 |                |       |            |       |      |          |                      | +       |  |  |  |  |
| 29             |                                                                                           |                              |                 |                |       |            |       |      |          |                      | +       |  |  |  |  |
| 30             |                                                                                           |                              |                 |                |       |            |       |      |          |                      | +       |  |  |  |  |
| 31             |                                                                                           |                              |                 |                |       |            |       |      |          |                      | +       |  |  |  |  |
| 32             |                                                                                           |                              |                 |                |       |            |       |      |          |                      | +       |  |  |  |  |
| 33<br>34       |                                                                                           |                              |                 |                |       |            |       |      |          | -                    | +       |  |  |  |  |
| 34             |                                                                                           |                              |                 |                |       |            |       |      |          | -                    |         |  |  |  |  |
|                |                                                                                           |                              |                 |                |       |            |       |      |          |                      |         |  |  |  |  |
|                | REV6341                                                                                   |                              |                 | ].             | 1     |            |       |      |          |                      |         |  |  |  |  |
| Ready          | 1                                                                                         |                              |                 |                |       |            |       |      | NUM      |                      |         |  |  |  |  |

Future Plans.....

What other reports are needed in Excel format?

# Focus Group

Thanks to the following staff for volunteering and participating in the Excel Reports Focus Group:

Eileen Bradley CSR, Bonnie Ellis CSR
Phoung Pham NCI, Brian Wojcik NCI
Tracey David CSR, Kathy Dinterman CSR
Melissa Stick NIDCD, Diane Lawson NIDCD
Bobbie David CSR, Thomas Tatham CSR
Valerie Prenger NHLBI